Trabajo Fin de Grado Grado en Ingeniería de las Tecnologías Industriales

## MODELO MULTICUERPO PARA LA SIMULACIÓN CINEMÁTICA EN EL CICLISMO

Autor: José Prieto Muñiz Tutor: Juana María Mayo Núñez, Joaquín Ojeda Granja

> **Dpto. de Ingeniería Mecánica y Fabricación Escuela Técnica Superior de Ingeniería Universidad de Sevilla**

> > Sevilla, 2021

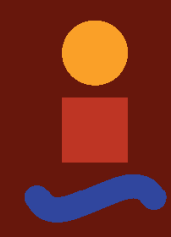

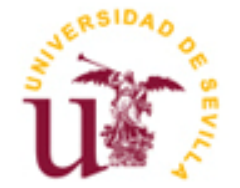

Trabajo Fin de Grado Grado en Ingeniería de las Tecnologías Industriales

## **MODELO MULTICUERPO PARA LA SIMULACIÓN CINEMÁTICA EN EL CICLISMO**

Autor: José Prieto Muñiz

Tutores: Juana María Mayo Núñez Catedrática de Universidad Joaquín Ojeda Granja Profesor Titular de Universidad

Dpto. de Ingeniería Mecánica y Escuela Técnica Superior de Ingeniería Universidad de Sevilla Sevilla, 2021

## Trabajo Fin de Grado: MODELO MULTICUERPO PARA LA SIMULACIÓN CINEMÁTICA EN EL CICLISMO

Autor: José Prieto Muñiz

Tutor: Juana María Mayo Núñez, Joaquín Ojeda Granja

El tribunal nombrado para juzgar el Proyecto arriba indicado, compuesto por los siguientes miembros:

Presidente:

Vocales:

Secretario:

Acuerdan otorgarle la calificación de:

Sevilla, 2021

El Secretario del Tribunal

*A mi familia A mis amigos A mis maestros*

A mi familia, que me ha estado aguantando todo el proceso y dándome ánimos para no rendirme. A mis amigos, que han estado cerca para escuchar mis penas y hacerme reír. A mis maestros, a unos cuantos de ellos por formarme y hacerme madurar incluso sin ser yo consciente de ello, y a unos pocos por inspirarme verdaderamente.

Los resultados de experimentos de ciclismo realizados con distintos participantes de prueba muestran diferencias en los movimientos fuera del plano sagital entre unos participantes y otros Se ha planteado como hipótesis que esas diferencias se deben a los movimientos de la pelvis de cada participante (también diferentes). El objetivo de este estudio es comprobar dicha hipótesis, además de proporcionar un modelo como herramienta para futuras investigaciones.

Para ello se ha creado un modelo multicuerpo cinemático en el programa de simulación MSC Adams. A dicho modelo se le han aplicado los movimientos reales medidos experimentalmente en las caderas y en la pelvis para estudiar los movimientos del resto de articulaciones. Los movimientos introducidos en la pelvis son los experimentales (para los giros) y movimientos artificiales diseñados por el autor.

Experimental results on lower limbs motion during cycling made with several test subjects show differences on the motions occurring out of the sagittal plane between said subjects. It has been hypothesized those differences come from the differences between pelvis motions of each subject (also mismatched). The main goal of this study is to test that hypothesis, providing a simulation model as a tool as well, for possible future investigations on the matter.

To that end, a kinematic multibody model has been made on the computer program MSC Adams. Real motion (experimentally captured) has been introduced as inputs to the mechanism on the hips and pelvis in order to analyze the rest of the angles of the lower limbs (knee and ankle). Motion introduced on the pelvis corresponds to the real angles measured experimentally and artificial displacements made up by the author.

-translation made by the author-

# **Índice**

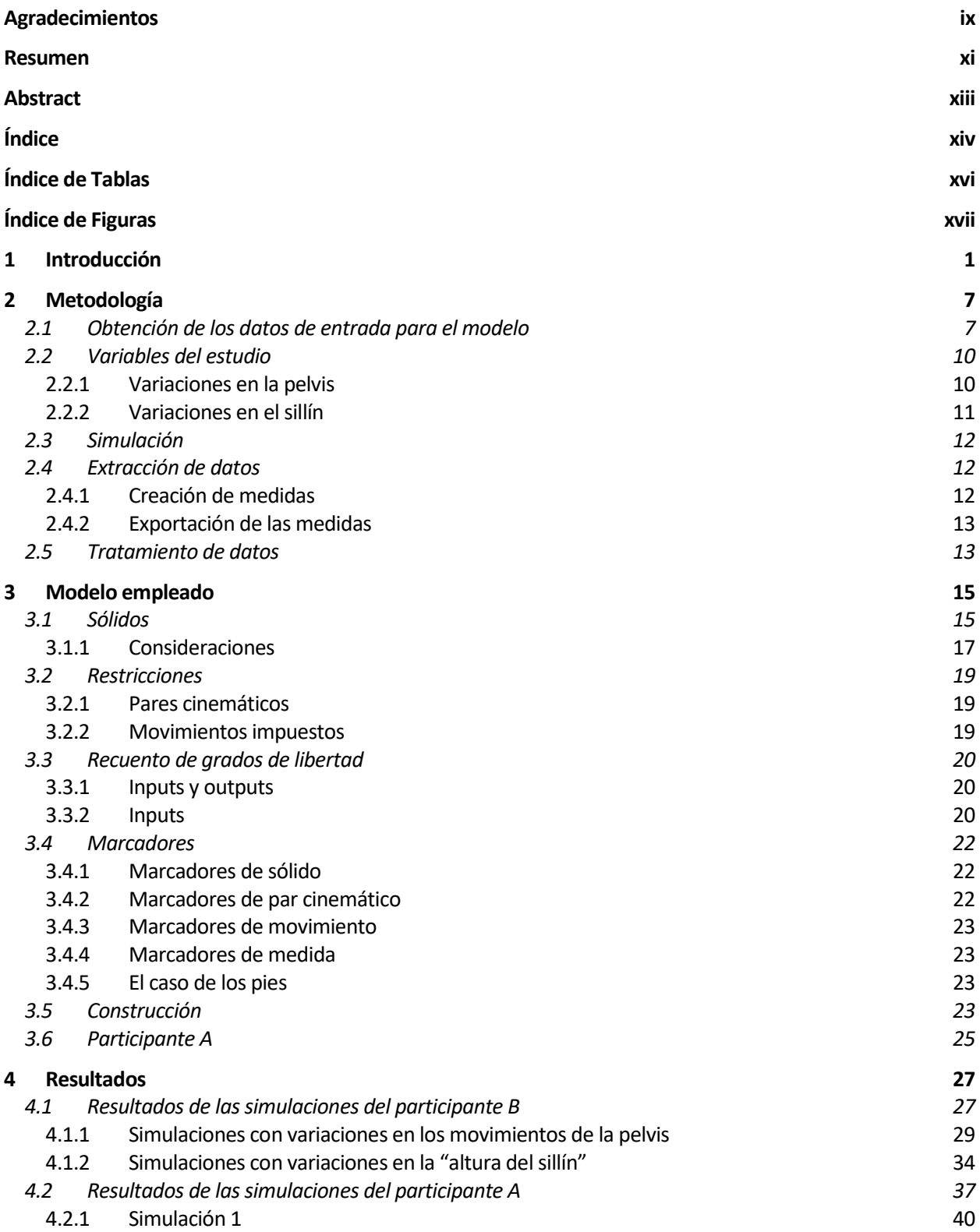

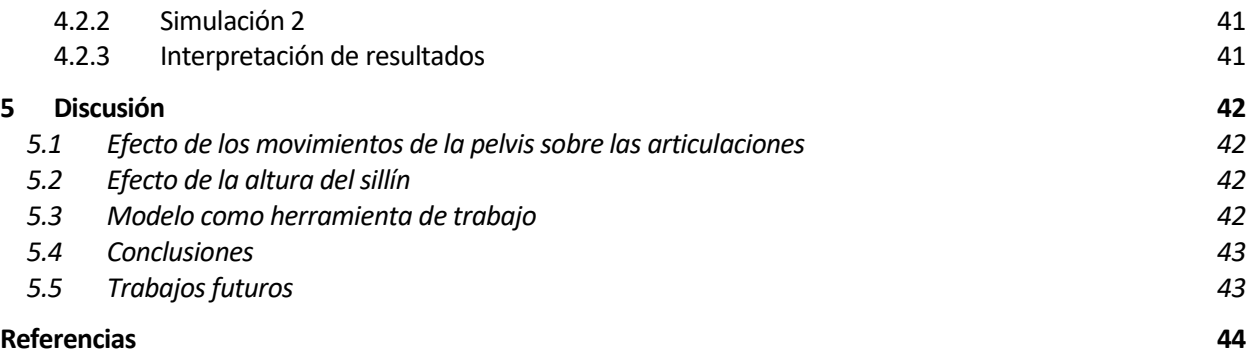

# **ÍNDICE DE TABLAS**

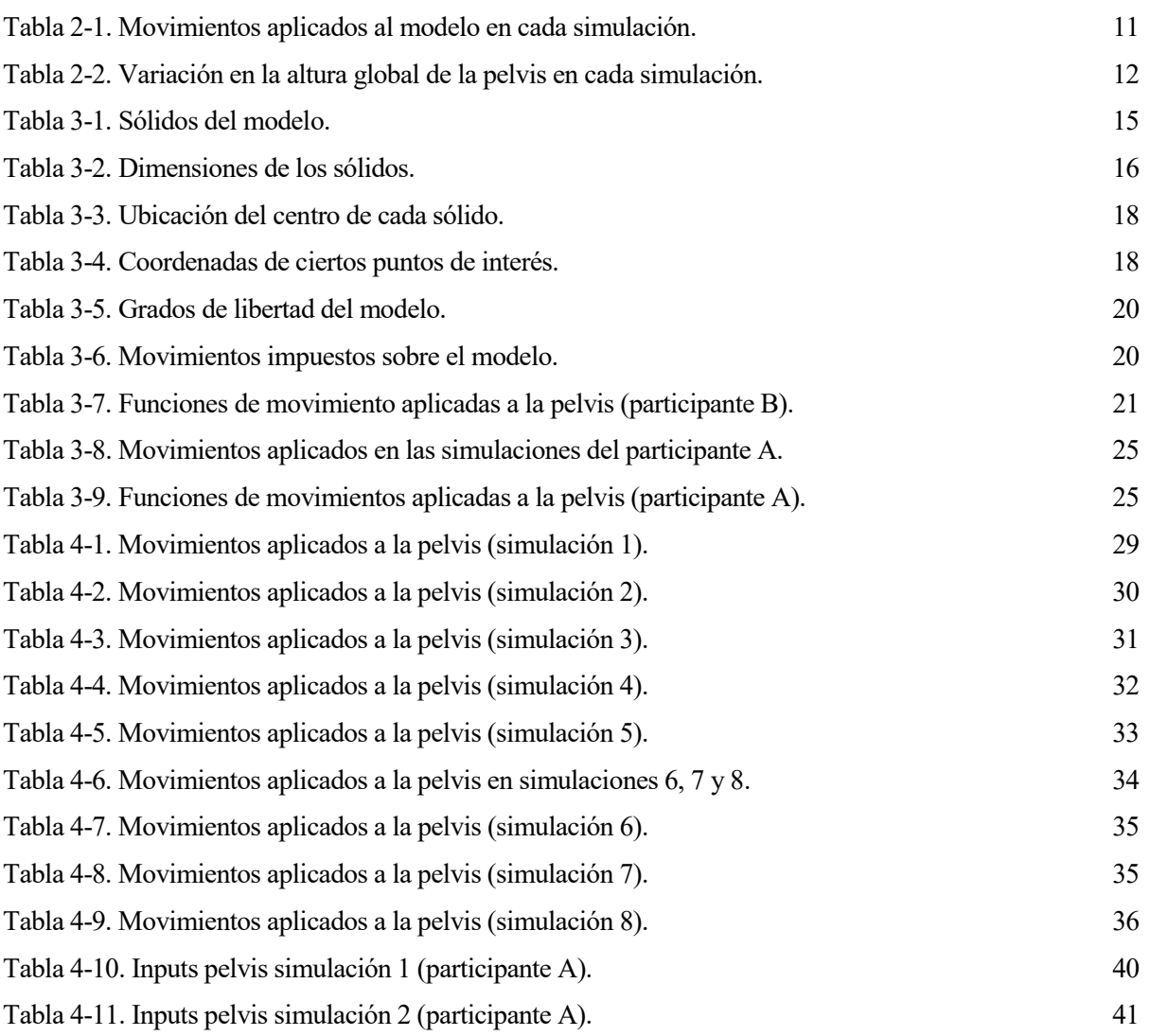

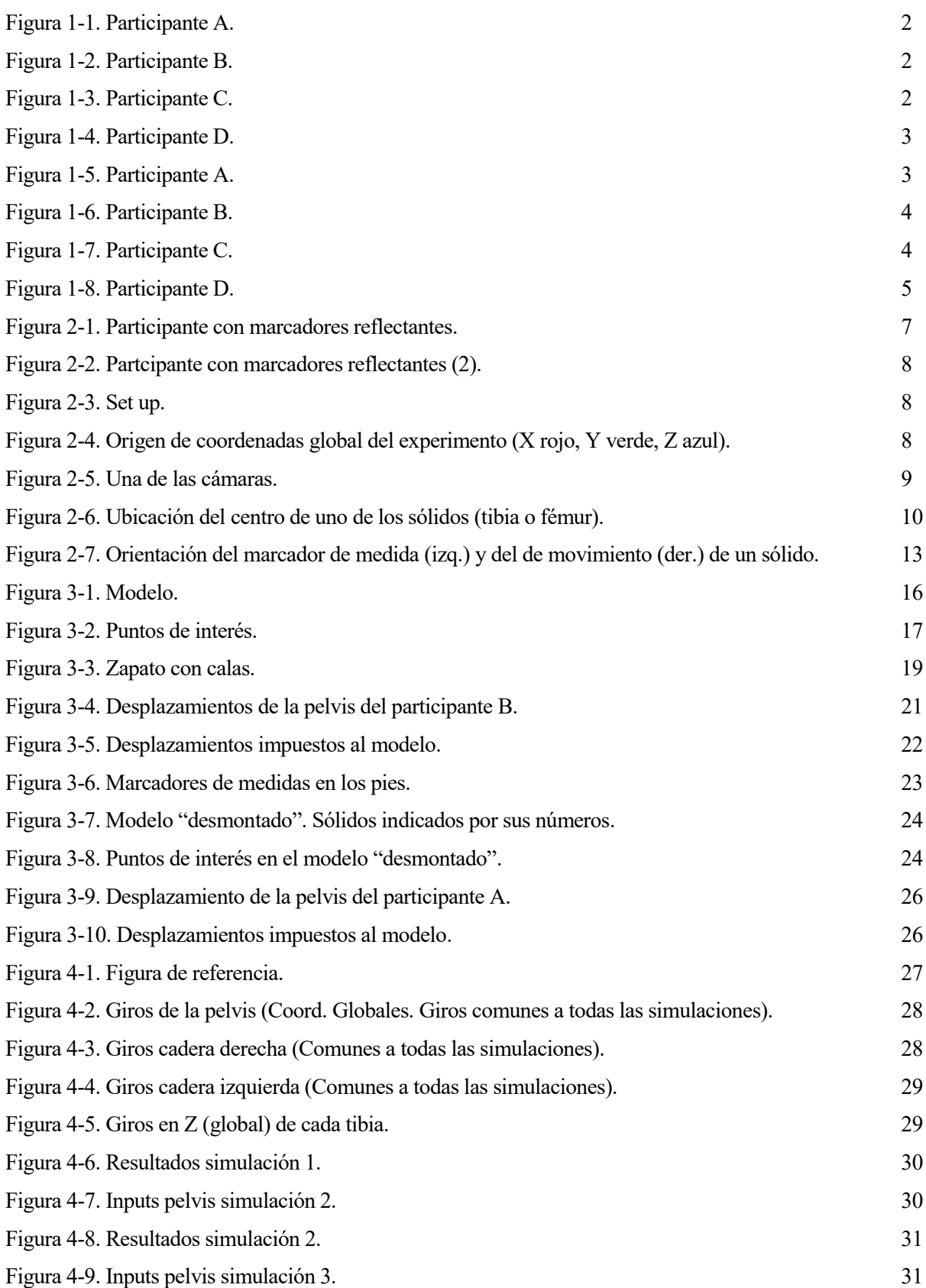

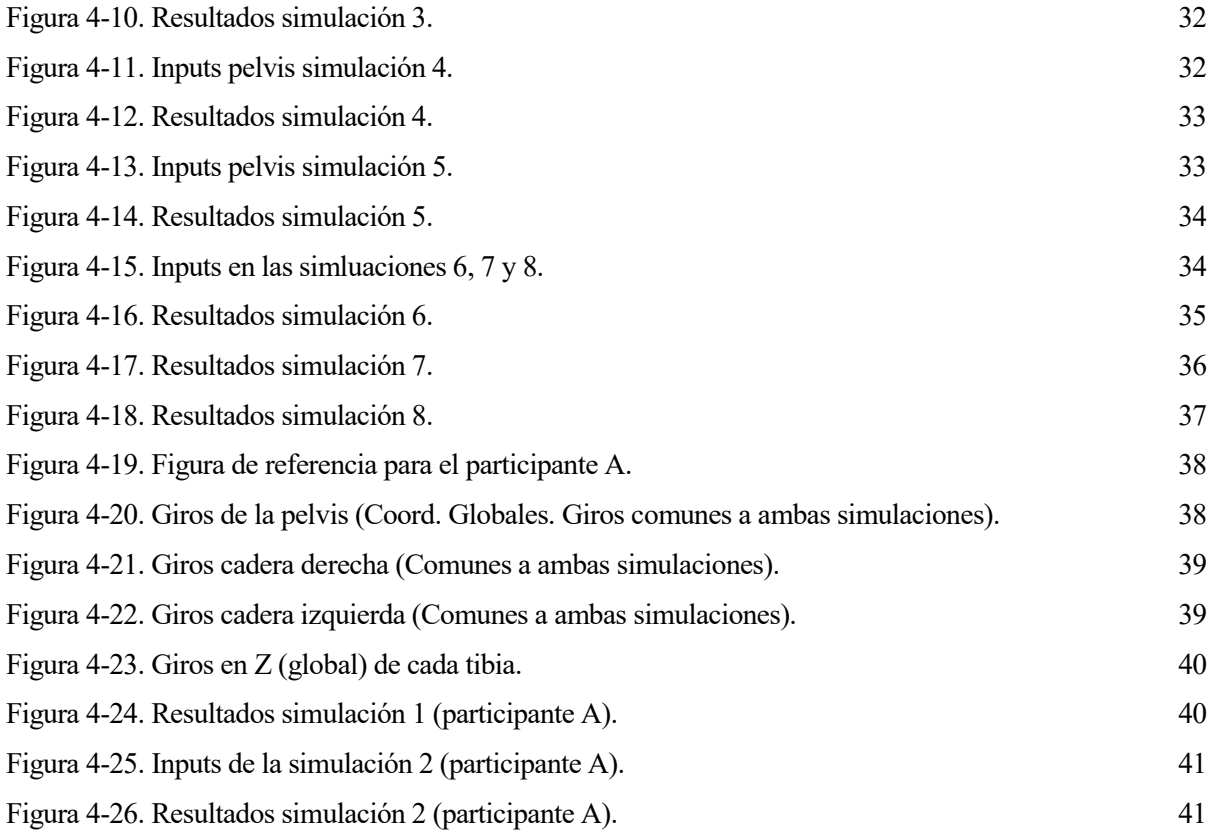

*Comenzar bien no es poco, pero tampoco es mucho.* 

*- Sócrates -*

a cinemática del ciclismo es un tema cada vez más estudiado. Hay mucho interés en la optimización del esfuerzo y del rendimiento de ciclistas de alto nivel [1], así como en la optimización de la posición del  $\angle$ cuerpo del ciclista y los elementos de la bicicleta [2, 3]. L

También resulta de interés para la prevención de lesiones y, ya no solo para ciclistas de alto nivel, el análisis cinemático (pero sobre todo dinámico) resulta de utilidad para la rehabilitación [4]. En todos ellos resulta de vital importancia la medición de la cinemática (posición de diferentes sólidos, orientación, etc).

Para dicha medición se suelen usar marcadores reflectantes con cámaras [1, 2, 5, 6, 7, 8, 9] o con algún otro elemento de captación [4, 10], aunque Sébastien Cordillet et al proponen un método con IMUs (Inertial Measurement Units) [11] y John Cockcroft un filtro para el seguimiento de los ángulos de cadera con sensores inerciales [12].

Es en este contexto en el que surge el trabajo fin de máster de Jheisson David Londoño Alzate, "Validación de un Protocolo de Medidas para Obtener la Cinemática 3D de un Ciclista" [8]. En este trabajo se realizan captaciones estáticas y dinámicas de un participante en postura "Static" y pedaleando, respectivamente. Al participante previamente se le han colocado marcadores reflectantes en el cuerpo. Tanto la colocación de los marcadores como la captación se han realizado de acuerdo al protocolo propuesto por Ojeda et al [13].

Siguiendo dicho protocolo aplicado sobre varios participantes de prueba, de algunos de ellos se obtuvieron los resultados mostrados a continuación. En las figuras se aprecian diferencias (tanto de valor como de tendencia) los ángulos no contenidos en el plano sagital. Véase, en [Figura 1-1,](#page-19-0) [Figura 1-2,](#page-19-1) [Figura 1-3](#page-19-2) y [Figura 1-4,](#page-20-0) cómo las gráficas correspondientes a aducción, inversión de tobillo y rotación interna (AD, INV y INT, respectivamente) difieren entre figuras. En las figuras se representa en azul la pierna derecha y en negro la izquierda.

Por ejemplo, se aprecia cómo la rotación interna de rodilla tiene una tendencia distinta para el participante B que para los otros tres. También se observa la inversión de tobillo tiene una tendencia diferente para cada participante, siendo en el participante A más negativa la izquierda y en el participante C más la derecha.

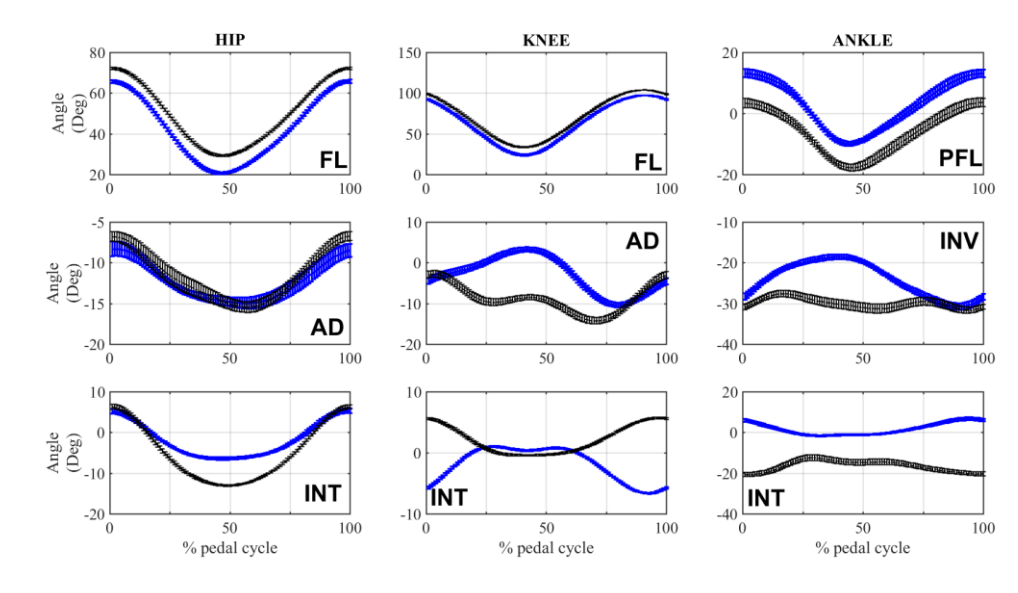

Figura 1-1. Participante A.

<span id="page-19-0"></span>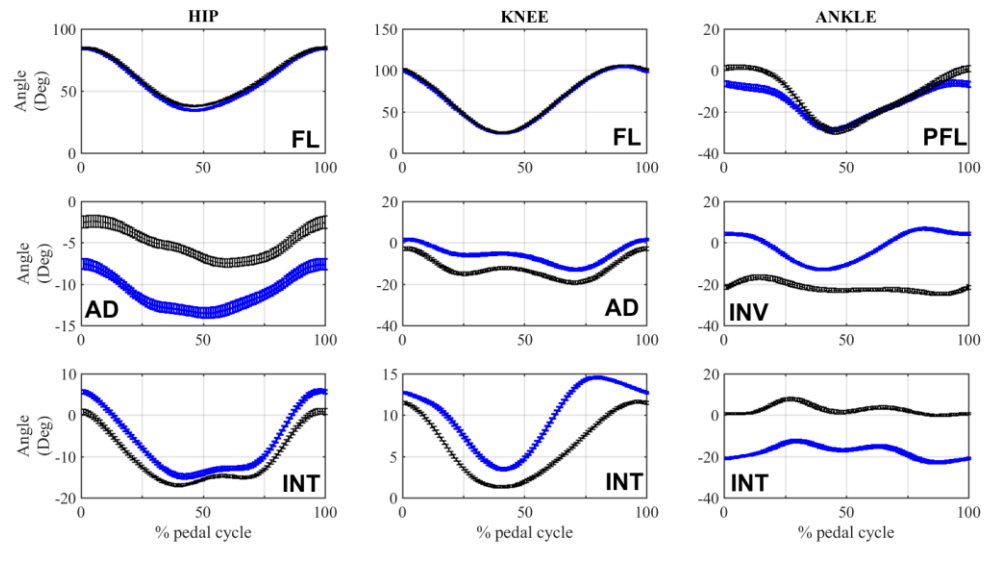

Figura 1-2. Participante B.

<span id="page-19-1"></span>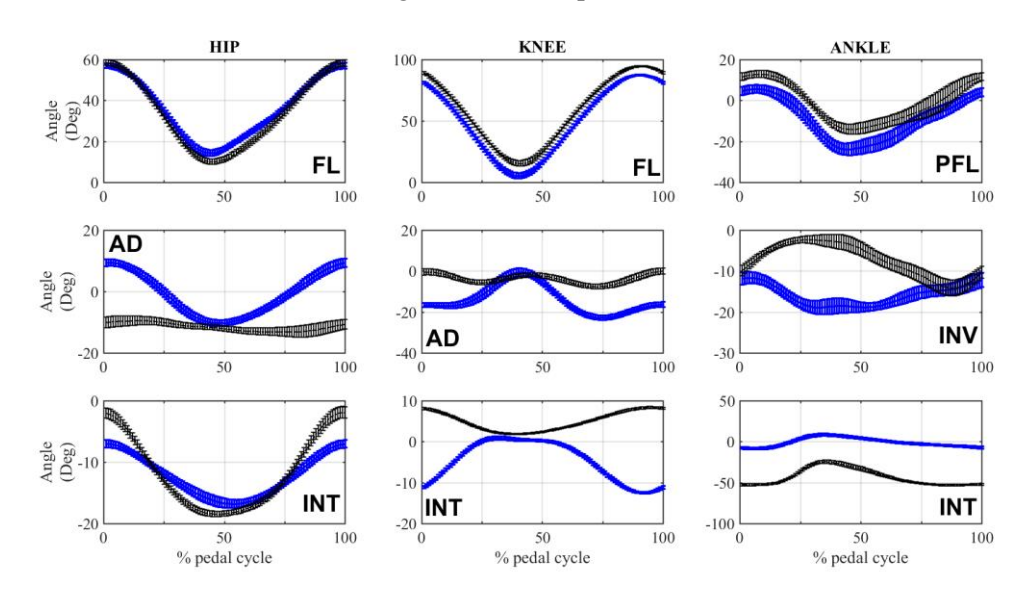

<span id="page-19-2"></span>Figura 1-3. Participante C.

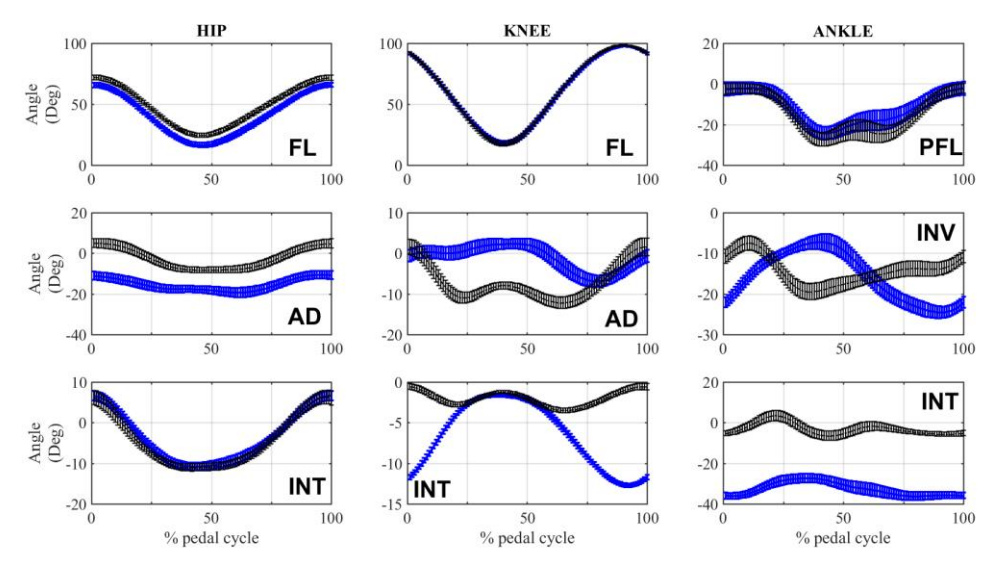

Figura 1-4. Participante D.

<span id="page-20-0"></span>En las gráficas anteriores se muestran las medias y deviaciones típicas de los ángulos de cada articulación para ambas piernas. Como ya se mencionó antes, azul para la pierna derecha y negro para la izquierda.

Se ha propuesto que estas diferencias se deben a las diferencias en los movimientos de la pelvis de cada participante, mostrados a continuación [\(Figura 1-5,](#page-20-1) [Figura 1-6,](#page-21-0) [Figura 1-7](#page-21-1) y [Figura 1-8\)](#page-22-0).

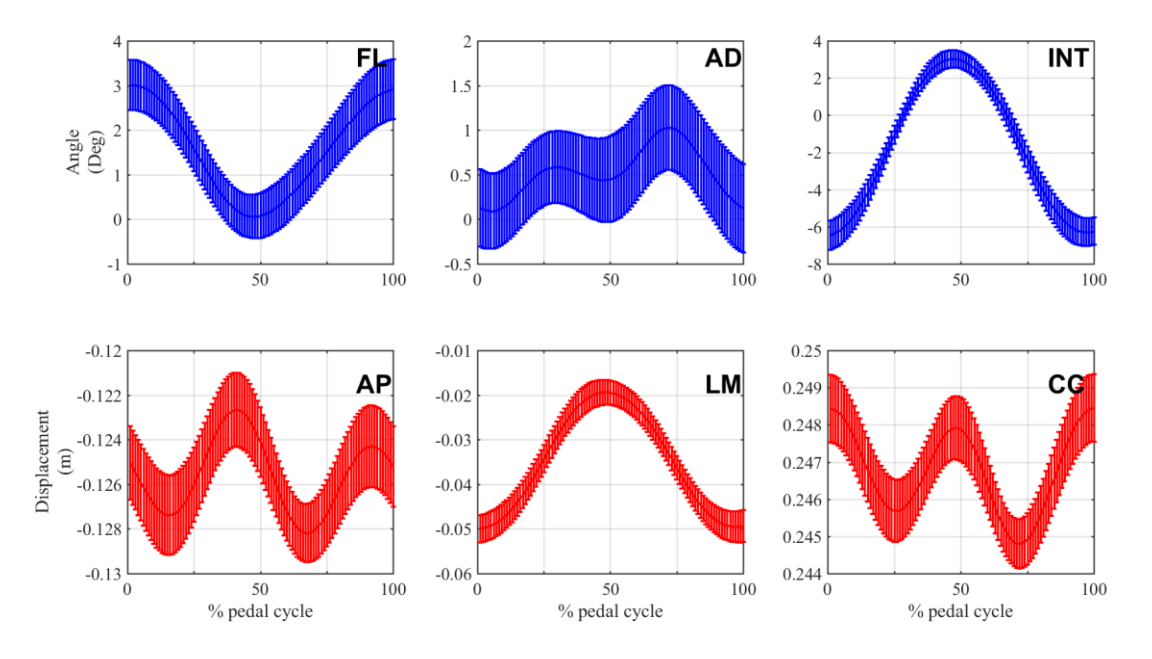

<span id="page-20-1"></span>Figura 1-5. Participante A.

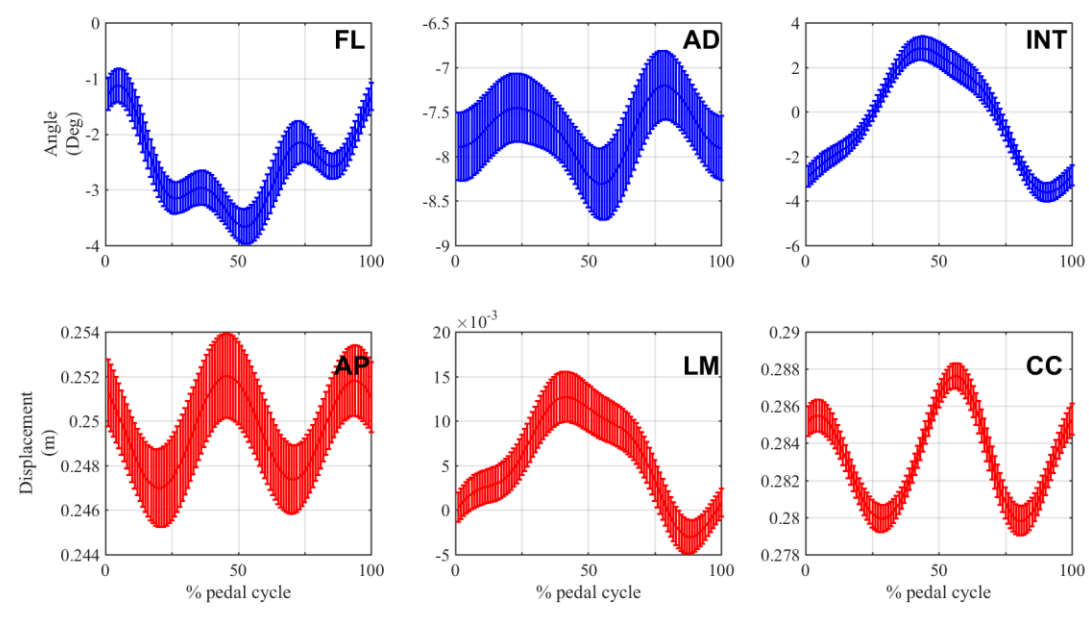

Figura 1-6. Participante B.

<span id="page-21-0"></span>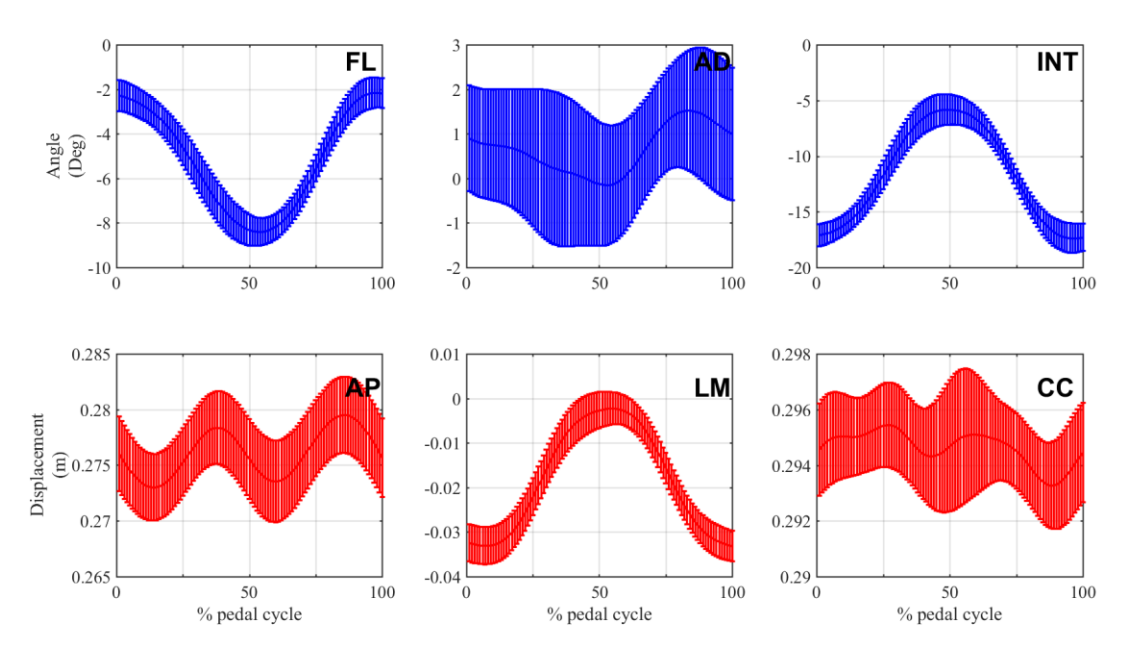

<span id="page-21-1"></span>Figura 1-7. Participante C.

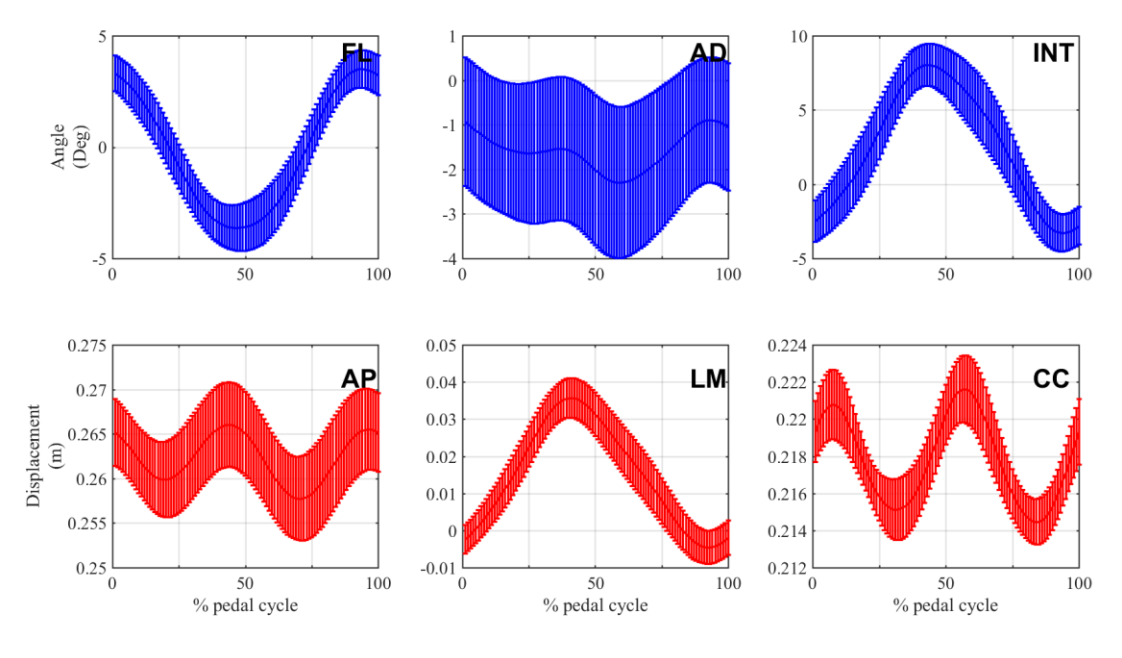

Figura 1-8. Participante D.

<span id="page-22-0"></span>Para comprobar si las diferencias en los movimientos de la pelvis provocan las diferencias en los movimientos de las piernas, se ideó un modelo cinemático multicuerpo que consiste en una extensión tridimensional del modelo plano de 5 barras usado en diferentes estudios [1, 6, 7]. Sin embargo, un modelo plano solo sería capaz de simular el movimiento dentro del plano sagital, estando las diferencias de interés precisamente fuera de éste. Cabe destacar el trabajo de B. R. Umberger y P. E. Martin [6], que comprobó la fiabilidad del modelo 2-D comparándolo con medidas 3-D hechas con cámaras. También Sien Dieltiens et al [9] han estudiado la fiabiliadad del modelo 2-D.

Rodrigo R. Bini (et al) estudió en [5] el efecto que diferentes cargas de trabajo (workloads) tiene sobre la cinemática 3-D, pero no el efecto que pueden tener los movimientos de la pelvis.

Por ello, para no perder la información de aducción y rotación interna de rodilla y inversión y rotación interna de tobillo, el modelo emplea pares esféricos en las articulaciones que representan caderas, rodillas y tobillos.

Pero comprobar la hipótesis no es el único objetivo para el modelo. Y es que tener una herramienta con la que simular la cinemática (y eventualmente la dinámica, si se amplía/mejora el modelo) resulta de gran utilidad.

Es por ello que este trabajo ha acabado trascendiendo su primer objetivo y se ha materializado en la creación de un modelo multicuerpo. El objetivo finalmente ha consistido en desarrollar un banco de pruebas para el estudio y análisis de la cinemática del ciclismo.

# **2 METODOLOGÍA**

*Para desembarcar en la isla de la sabiduría hay que navegar en un océano de aflicciones.*

*- Sócrates -*

a metodología del estudio puede dividirse en dos grandes partes. Por un lado, un gran porcentaje del tiempo y del esfuerzo totales empleados se han dedicado a la construcción de un modelo funcional capaz de reproducir los movimientos deseados a partir de los datos disponibles. Para validar cada modelo a metodología del estudio puede dividirse en dos grandes partes. Por un lado, un gran porcentaje del<br>
de reproducir los movimientos deseados a partir de los datos disponibles. Para validar cada modelo<br>
construido se simula movimientos eran compatibles con las restricciones) se considera que el modelo está validado. De ahora en adelante, validar el modelo se refiere a este proceso de prueba.

Por otro lado, una vez construido el modelo definitivo (descrito en el capítulo 3) se han realizado simulaciones con los datos experimentales de dos participantes. Ese proceso está descrito a continuación en este capítulo.

## **2.1 Obtención de los datos de entrada para el modelo**

Los datos originales de los experimentos consistían en las posiciones de todos los marcadores reflectantes colocados en el participante durante el experimento, a lo largo de todos los instantes de tiempo, respecto al origen de coordenadas.

<span id="page-24-0"></span>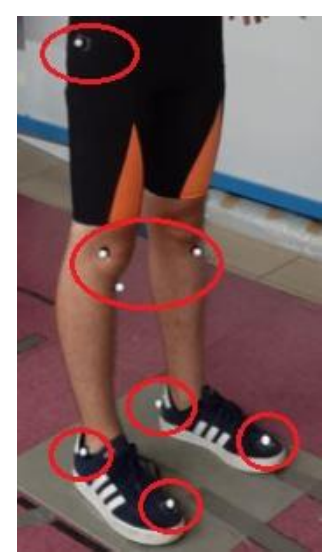

Figura 2-1. Participante con marcadores reflectantes.

En la [Figura 2-1](#page-24-0) se muestra un participante con zapatos de calle. Los experimentos se hicieron con zapatos con calas, como los de la [Figura 3-3.](#page-36-0)

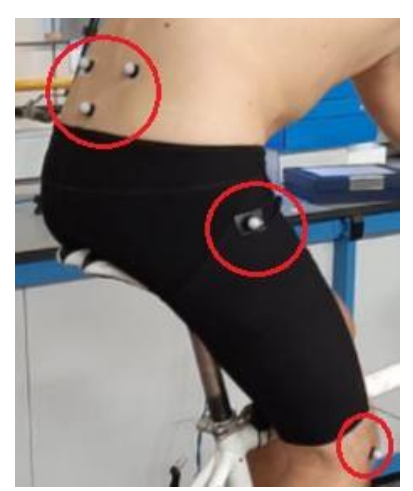

Figura 2-2. Partcipante con marcadores reflectantes (2).

Cada instante de tiempo es un fotograma, una captura dinámica hecha por las cámaras que se encuentran en el Laboratorio de Biomecánica del Departamento de Ingeniería Mecánica y Fabricación, en el laboratorio L-6.

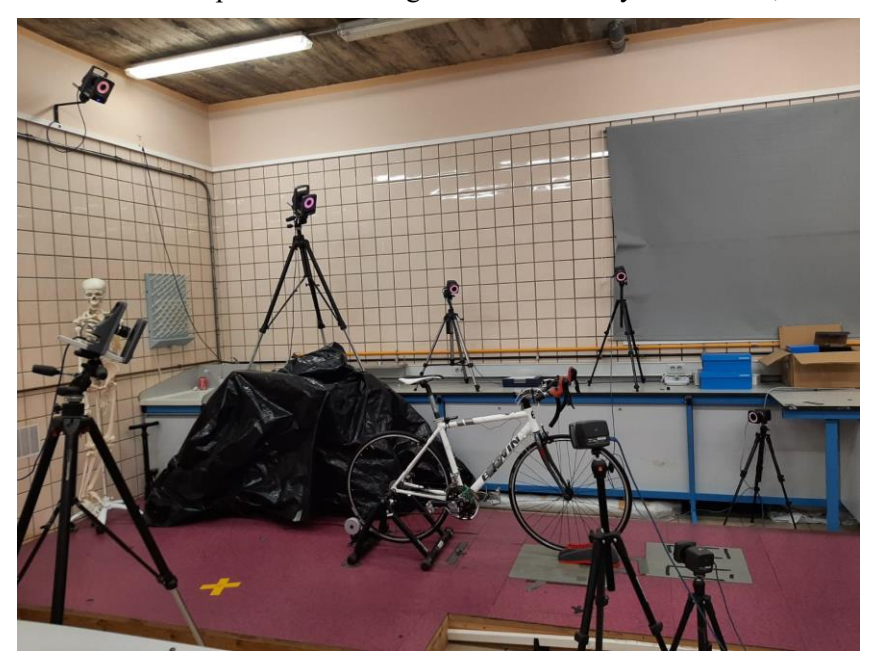

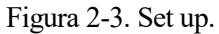

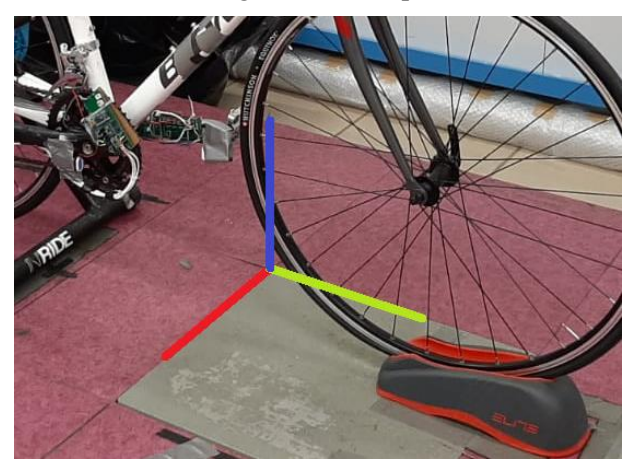

Figura 2-4. Origen de coordenadas global del experimento (X rojo, Y verde, Z azul).

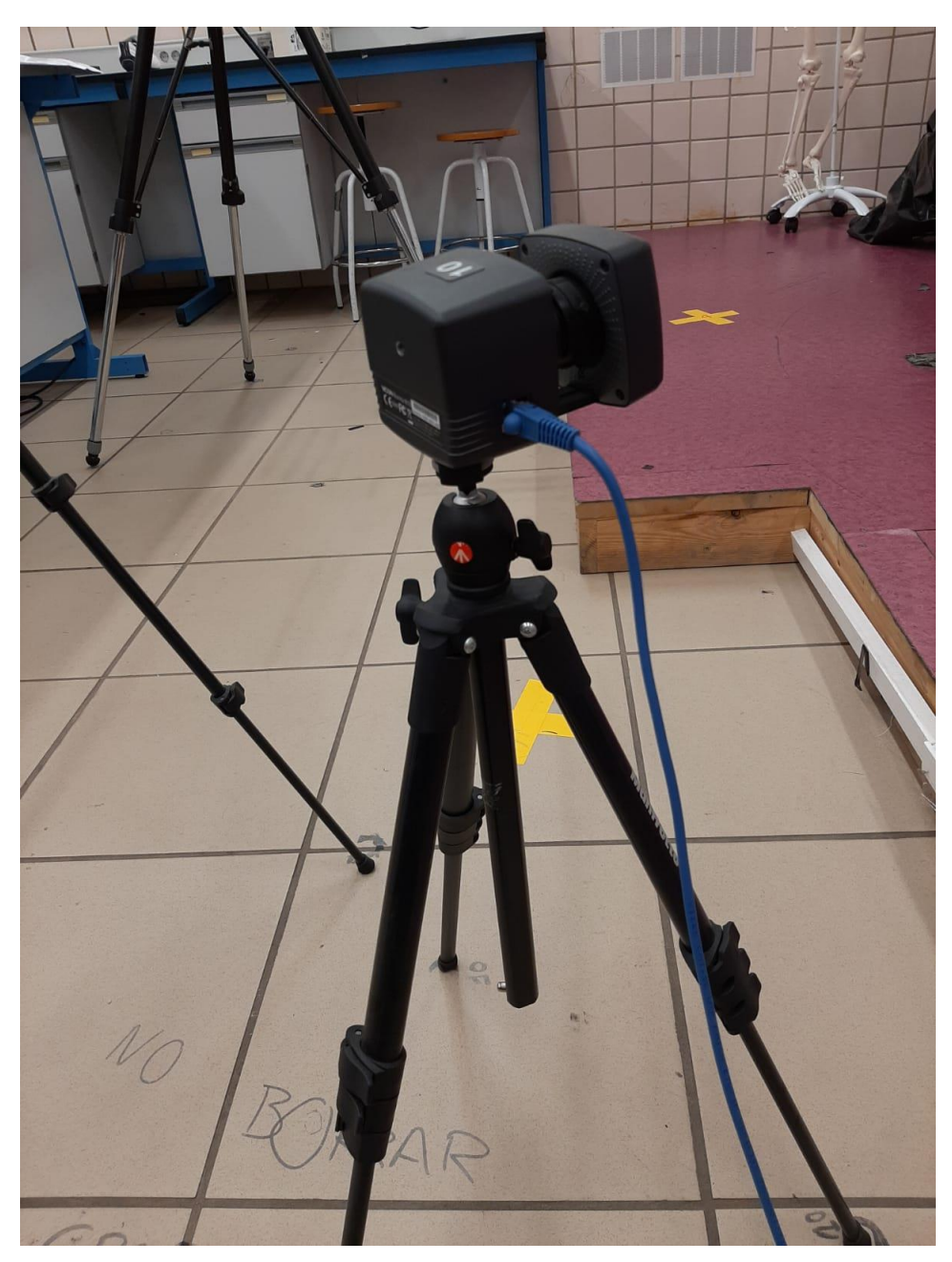

Figura 2-5. Una de las cámaras.

Los datos experimentales originales fueron procesados en MATLAB®, en un programa desarrollado por Ezequiel Martín [13] usando un protocolo adaptado al ciclismo basado en el protocolo Plug-In-Gait.

El programa extraía de esos datos las posiciones los sólidos del cuerpo (pelvis, ambos muslos, ambas piernas y ambos pies) además de sus orientaciones y de otros puntos de interés como los centros de las articulaciones. Las orientaciones eran almacenadas como matrices de rotación 3x3 y las posiciones como matrices 3x1, para cada instante. Las posiciones se miden desde los centros de cada sólido (esos centros son puntos pertenecientes al sólido, no son los centros de masas, véase la sección 1.1.2 del capítulo 3 "Modelo"). Los de interés (en esta sección) son los centros de los muslos y la pelvis.

El centro de la pelvis se encuentra en el sacro y los centros de los muslos en los centros de las caderas. Sus sistemas de referencia están orientados con el eje Z en la dirección cráneo-caudal (positivo "hacia arriba"), el eje X en la dirección antero-posterior (positivo "hacia delante"), y el eje Y en la dirección lateral-medial (producto vectorial de los anteriores), en cada sólido.

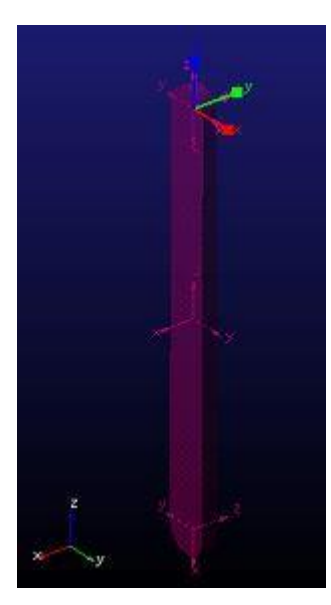

Figura 2-6. Ubicación del centro de uno de los sólidos (tibia o fémur).

<span id="page-27-0"></span>Nótese en la [Figura 2-6](#page-27-0) que la dirección global anteroposterior coincide con el eje Y del sistema global.

Dicho programa fue modificado por el autor para obtener la posición y orientación relativa de los muslos respecto a la pelvis, de las tibias respecto a los muslos y de los pies respecto a las tibias, aunque al final sólo se utilizaron las posiciones y orientaciones de los muslos respecto a la pelvis.

Adams requiere que los giros sean introducidos en secuencia XYZ, lo cual no es compatible con la orientación de los sistemas de referencia locales de cada sólido si se quieren introducir los giros en secuencia Flexión-Aducción-Rotación interna. De ahí la necesidad de modificar el programa.

La orientación relativa se obtiene como una matriz, de la cual se extraen 3 giros (en secuencia XYZ), que se almacenan en una matriz de 3 columnas, una para cada giro, y tantas filas como instantes de tiempo. Las posiciones se almacenan en matrices de 3 columnas y tantas filas como instantes de tiempo. Además, el programa modificado escribe en un fichero de texto dichos valores, precedidos por una columna que contiene los instantes de tiempo.

Por cómo estaba escrito el programa original, las matrices de rotación de las tibias tenían sus determinantes muy próximos pero no iguales a 1. Esto se hizo así a posta para evitar otro problema (perder información sobre alguno de los giros de rodilla). Esto debe modificarse en un futuro si se quiere seguir usando para el análisis de otro participante.

Los ficheros de texto fueron después importados a Adams®. Para importar datos a Adams® es necesario hacerlo como un Spline. Primero pregunta cuál de las columnas del fichero es la variable independiente, y después crea un spline por cada otra columna.

Esos splines pueden ser introducidos directamente como movimiento en el editor de Adams®. De esta manera son introducidos al modelo en forma de posición y ángulos.

## **2.2 Variables del estudio**

Para analizar el impacto que tiene el movimiento de la pelvis sobre las articulaciones durante el pedaleo, en este estudio se han variado dos aspectos del modelo. Se han realizado simulaciones con movimientos de pelvis diferentes, y se han realizado simulaciones variando la altura global de la pelvis sin variar la altura de los pedales (equivalente a subir o bajar el sillín).

## **2.2.1 Variaciones en la pelvis**

Pertenecen a este apartado cinco simulaciones, todas ellas realizadas con la misma "altura de sillín". En ellas se pretendía observar la influencia de cada movimiento de la pelvis por separado. En la primera simulación la pelvis

tiene desplazamiento nulo, en la segunda solamente el desplazamiento lateral-medial, en la tercera solo el anteroposterior, en la cuarta solo el cráneo-caudal, y en la quinta todos ellos. En todas las simulaciones la pelvis tiene sus giros.

<span id="page-28-0"></span>

| Movimientos<br>aplicados | Lateral-medial | Antero-posterior | Cráneo-caudal | Los 3 giros |
|--------------------------|----------------|------------------|---------------|-------------|
| Simulación 1             | Nulo           | Nulo             | Nulo          | Sí          |
| Simulación 2             | Sí             | Nulo             | Nulo          | Sí          |
| Simulación 3             | Nulo           | Sí               | Nulo          | Sí          |
| Simulación 4             | Nulo           | Nulo             | Sí            | Sí          |
| Simulación 5             | Sí             | Sí               | Sí            | Sí          |

Tabla 2-1. Movimientos aplicados al modelo en cada simulación.

Los desplazamientos introducidos en estos casos no son introducidos como splines, sino como expresiones introducidas por el autor (ver [Tabla 3-7\)](#page-38-0). Estas expresiones son aproximaciones sinusoidales de los desplazamientos de la pelvis. La decisión de introducirlos así y no como datos de experimento se debe a dos motivos.

En primer lugar, una vez hallada la función que aproxima adecuadamente cada desplazamiento es muy fácil variar sus parámetros para comprobar los efectos que estos tienen. Concretamente, la amplitud de la función (el periodo no debe alterarse, ya que debe estar sincronizado con el pedaleo). En caso de introducir los desplazamientos como splines, ya que en esencia son una lista de números, variarlos no es tan trivial como multiplicar la función por una constante u otra.

Pero, sobre todo, el motivo principal es la naturaleza de los datos. Como ya se ha expuesto antes, en los datos experimentales la posición de la pelvis en cada instante viene dada en coordenadas globales. La pelvis del modelo, sin embargo, no está situada en el mismo lugar, ya que en el modelo los pedales ocupan el origen de coordenadas y el origen de coordenadas del experimento estaba situado en un punto diferente, apartado de la bicicleta. Durante el experimento no se colocaron marcadores reflectantes en los pedales, y por lo tanto no se ha podido disponer de los datos de posición y orientación de los pedales en coordenadas absolutas.

Sin embargo, para los experimentos sí se midieron la altura del sillín y la altura de los pedales respecto al suelo. Por eso se ha decidido construir el modelo de esta manera.

## **2.2.2 Variaciones en el sillín**

Pertenecen a este estudio 4 simulaciones. En todas ellas los movimientos aplicados a la pelvis coinciden con la simulación 2 del apartado anterior (por motivos que serán discutidos más adelante). La diferencia entre una y otra está en la altura del sillín, simulada con la coordenada Z de la pelvis.

Esto, en la práctica, se ha hecho variando la simulación 2. En la simulación 2 original, como se aprecia en [Tabla](#page-28-0)  [2-1,](#page-28-0) el desplazamiento en la dirección cráneo-caudal es nulo. Es decir, en la venta de edición del movimiento, en el cuadro de entrada del desplazamiento Z había un 0. Para cada simulación de este apartado ese 0 se ha cambiado por una constante distinta. Así, en cada simulación la pelvis adopta una altura de sillín diferente, y se mantiene a dicha altura toda la simulación.

Las distintas simulaciones tienen variación de 1 cm entre ellas, por encima o por debajo de la simulación 2, que se toma como referencia.

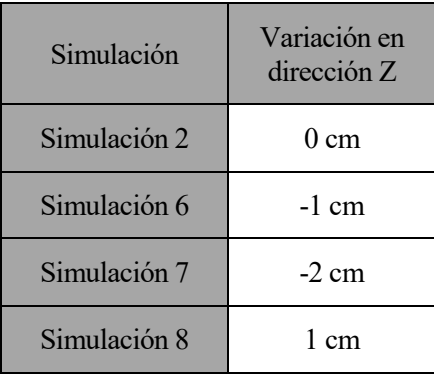

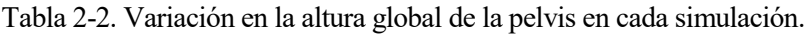

## **2.3 Simulación**

La simulación se realiza con el menú de simulación del propio programa.

Las simulaciones en Adams® requieren que el usuario indique cuántos instantes tendrán que ser analizados. Para ello hay varias opciones, como elegir la duración en segundos y el número de pasos ("steps") totales, o la elegida para este estudio, que consiste en elegir el tiempo final (empieza en 0) en segundos e indicar el tamaño de cada paso en segundos.

La muestra experimental consta de 428 instantes. A efectos de este estudio, dado que solo se analiza la cinemática y que además solo interesa la posición y no la velocidad, el tiempo es un factor irrelevante. Por ello, para la simulación el autor ha optado por la simplicidad y ha supuesto que cada uno de esos instantes dura un segundo. Las opciones de simulación en el programa, por tanto, han sido el segundo final (el 427, el primero es el segundo 0) y la duración de cada paso (1 segundo).

Se estaría simulando a un participante pedaleando muy despacio (tardaría aproximadamente un minuto en pedalear una vuelta completa), pero como la inercia y otros factores dinámicos ni siquiera han sido calculados, basta con acelerar la simulación para obtener una visualización realista.

Esto trae otro problema consigo, y es que el movimiento de los pedales está impuesto como una velocidad angular constante con condición inicial. Los valores adecuados de velocidad y posición inicial se han obtenido ajustándolas en simulaciones de prueba, partiendo de los datos de entrada.

## **2.4 Extracción de datos**

Después de cada simulación el programa crea un conjunto de objetos llamados Resultados ("Results set"), que pueden ser tratados en el postprocesador. Para este estudio, sin embargo, el tratamiento de datos se ha realizado en MATLAB® y para ello ha sido necesario exportar los datos de salida.

Los datos de salida son los ángulos de flexión, aducción y rotación interna de rodilla y tobillo de ambas piernas para cada instante de la simulación. Para obtenerlas de manera fácil se ha optado por crear medidas ("measures") de cada uno de los ángulos. Estas medidas se pueden exportar como ficheros de texto para ser tratados con otro software.

## **2.4.1 Creación de medidas**

Las medidas son objetos de Adams® que almacenan, para cada instante de la simulación, el valor de una variable. El usuario, al crear la medida, elige de qué variable se trata.

Las opciones son numerosas, ya que la variable puede tratarse de una longitud, un ángulo, una fuerza, una masa, y más, e incluso para cada tipo de variable hay múltiples opciones en la manera de tomar la medida (ángulos de Euler, parámetros de Euler, etc).

En el caso de la orientación, el que es de interés, la medida se toma entre dos marcadores (ya existentes) y se decide cómo se toma dicha medida. En Adams, los marcadores son sistemas de referencia locales (no confundir con los marcadores reflectantes del experimento). Para medir ángulos como se ha planteado la opción seleccionada ha sido almacenar la orientación del primer marcador al segundo como tres ángulos en secuencia XYZ.

Para ello, se ha creado un conjunto de 4 marcadores por pierna (2 en la rodilla, 2 en el tobillo) específicos para las mediciones. Estos marcadores están orientados de manera diferente a otros marcadores (movimientos y articulaciones, que serán descritos más adelante).

#### **2.4.1.1 Orientación de los marcadores de las medidas**

Para medir la orientación en secuencia flexión-aducción-rotación interna los marcadores han sido orientados de tal forma que estén girados 270º alrededor del eje Z de los marcadores de movimiento, tal y como se muestra en la [Figura 2-7.](#page-30-0)

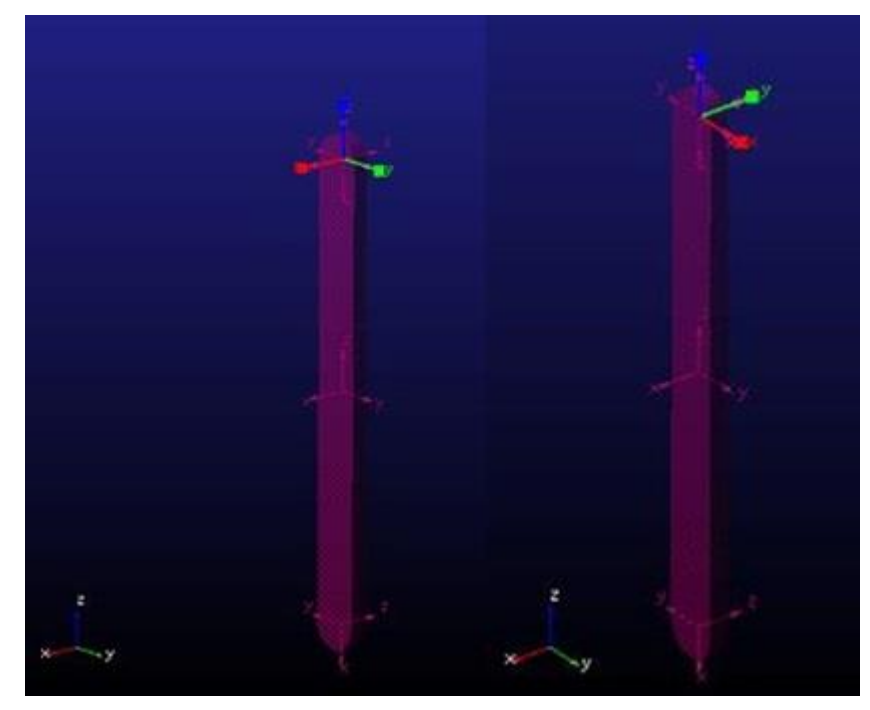

Figura 2-7. Orientación del marcador de medida (izq.) y del de movimiento (der.) de un sólido.

<span id="page-30-0"></span>Así, los ángulos en secuencia XYZ de los marcadores son equivalentes a los ángulos de flexión (negativa), aducción y rotación interna en la rodilla derecha. Para la pierna izquierda es igual, pero los ángulos YZ también miden los negativos de los ángulos de aducción y rotación interna. Esto se soluciona más adelante multiplicando por -1 en el tratamiento de datos (en las gráficas de MATLAB).

Para los tobillos, XYZ de los marcadores equivale a plantarflexión (negativa), inversión y rotación interna para el derecho, y plantarflexión, inversión y rotación interna (todas negativas) para el izquierdo.

## **2.4.2 Exportación de las medidas**

Hechas las medidas y almacenadas como objetos, exportarlas es una opción que da el propio programa. Al hacerlo, de nuevo, da varias opciones, y la elegida ha sido guardarlos como ficheros de texto. Estos ficheros contienen 4 columnas: la primera contiene todos los instantes de tiempo y las otras los 3 giros en orden.

De esta manera se obtienen los resultados numéricos de las simulaciones, que después son introducidos en MATLAB®.

## **2.5 Tratamiento de datos**

Los ficheros de datos son cargados en MATLAB®, y sencillamente se construyen las gráficas de los resultados.

Los resultados contienen 428 instantes que abarcan varios ciclos completos. Para la construcción de las gráficas se ha elegido uno de los ciclos (el mismo para todas las gráficas). Los instantes concretos a representar han sido obtenidos de los ángulos de las caderas (que son inputs del modelo, como ya se ha descrito). De esos datos se obtienen dos instantes que coinciden con los máximos del giro Y de la cadera, que serán el instante inicial y final representado en gráfica.

Por ejemplo, de esos giros de cadera dos máximos consecutivos podrían ser el instante 150 y 210. Esos dos instantes serían los inicial y final.

Por último, aclarar que el modelo simula el pedaleo de ambas piernas simultáneamente. Es decir, en el modelo la pierna izquierda sube mientras la derecha baja, como se esperaría de una bicicleta real. El problema que conlleva esto es que para poder comparar el ciclo de la pierna derecha con la izquierda hay que desfasar los datos medio ciclo, ya sea de una pierna o de la otra, de tal manera que se pueda comparar la subida de la pierna izquierda a la vez que la subida de la derecha.

En la práctica, es tan sencillo como obtener los instantes máximos de ambas piernas y usar los instantes de cada una para representar los resultados de cada una.

En el ejemplo anterior, si los instantes 150 y 210 se correspondían con la pierna derecha, los de la pierna izquierda podrían ser los instantes 180 y 240.

*Solo es útil el conocimiento que nos hace mejores.* 

*- Sócrates -*

l modelo del tren inferior de los ciclistas se compone de 8 sólidos más el suelo (sólido 1). Estos sólidos son analizados exclusivamente de manera cinemática, por lo que sus propiedades dinámicas (centro de masas, inercia, etc) no se han calculado. E

## **3.1 Sólidos**

El modelo se compone de 8 sólidos (más el suelo). Estos sólidos son:

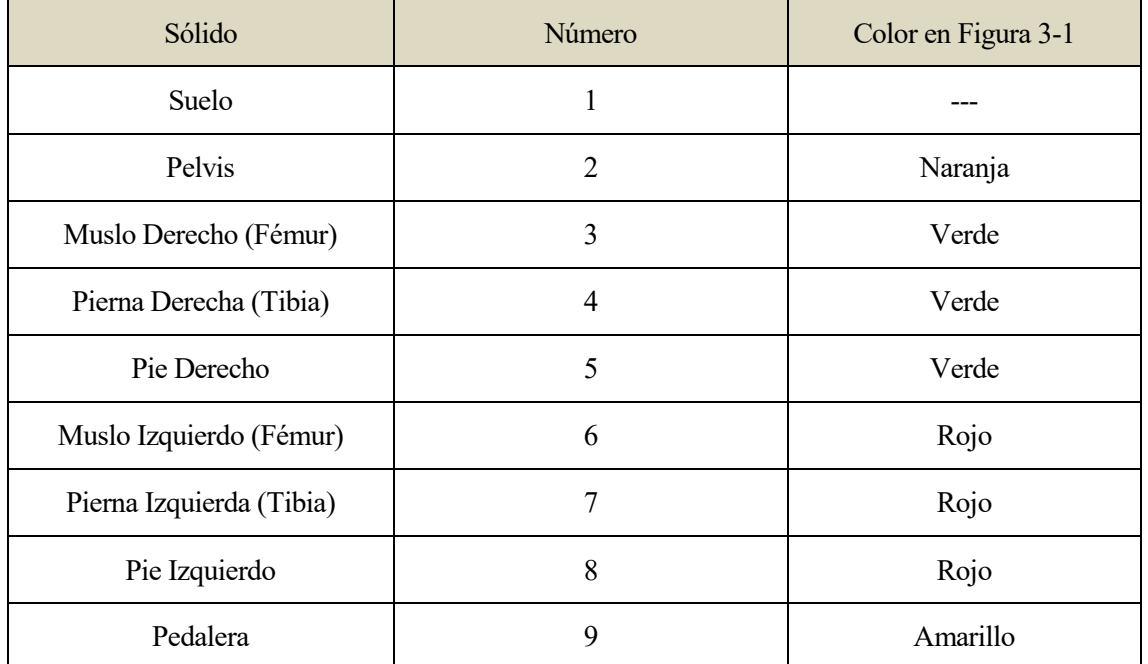

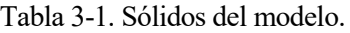

Los sólidos 3, 4, 5, 6, 7 y 8 se ven como barras estándar de Adams (de color verde y rojo e[n Figura 3-1\)](#page-33-0).

El sólido 9 (de color amarillo e[n Figura 3-1\)](#page-33-0) se visualiza como una barra central que simula el plato y las bielas, y dos cilindros que simulan los pedales.

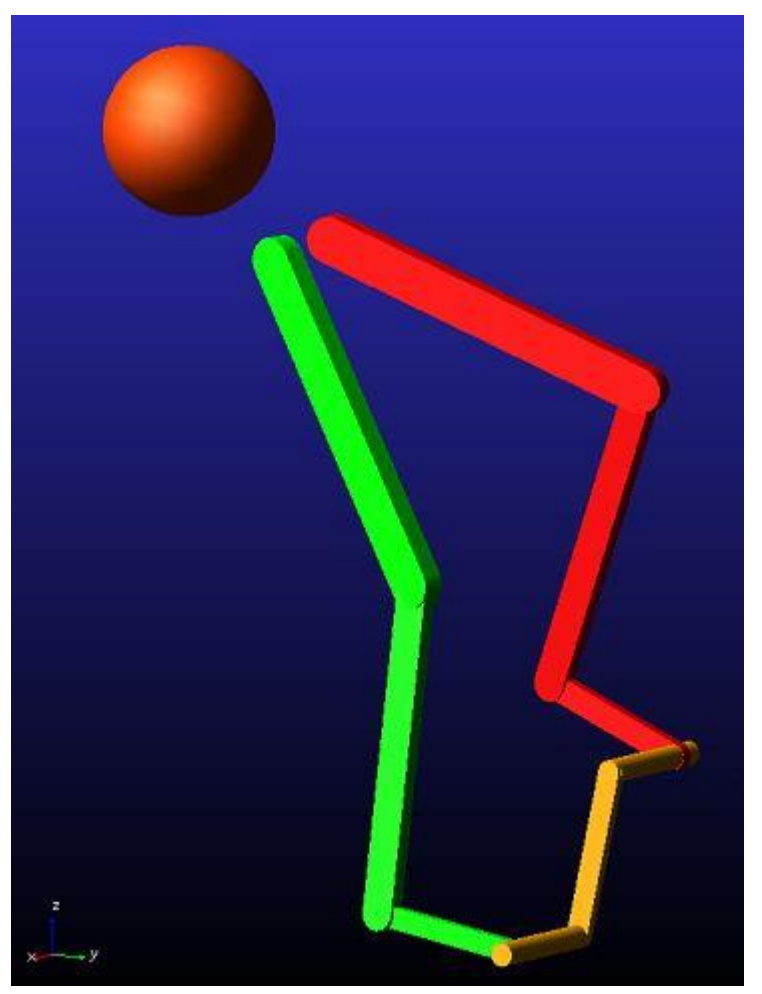

La pelvis se visualiza como una esfera (naranja en [Figura 3-1\)](#page-33-0).

Figura 3-1. Modelo.

<span id="page-33-1"></span><span id="page-33-0"></span>Las dimensiones relevantes de los sólidos mostrados son las siguientes:

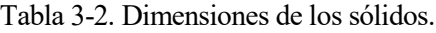

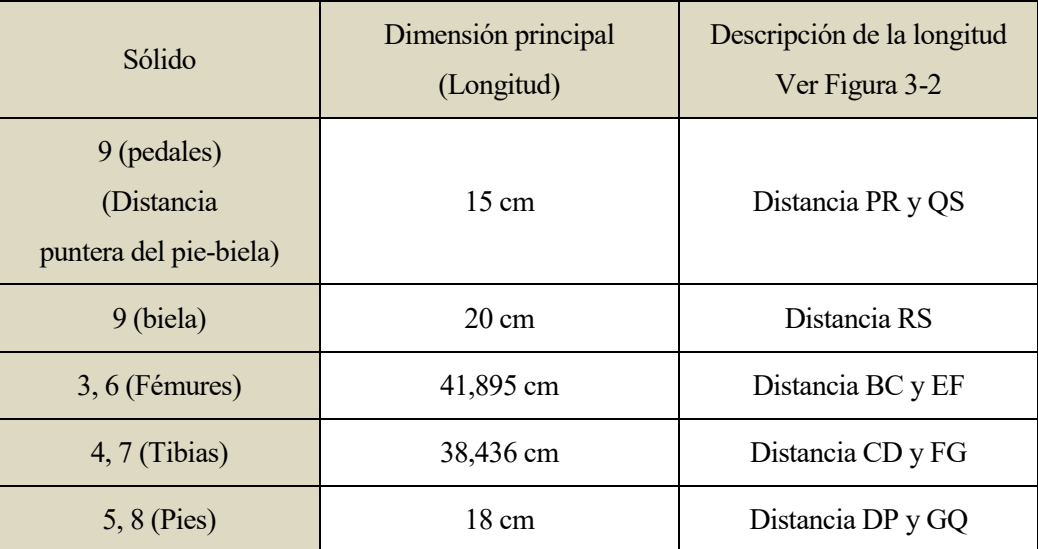

## **3.1.1 Consideraciones**

#### **3.1.1.1 Puntos de interés**

El mecanismo tiene una serie de puntos que son de interés para la construcción del modelo. Dichos puntos se muestran en [Figura 3-2.](#page-34-0) Hay dos puntos A (uno en el sólido 2 y otro en el sólido 1), dos puntos B (uno en el sólido 2 y otro en el 3), y así sucesivamente. De ahora en adelante, el autor se referirá a los puntos como "el punto N del sólido X" o "N<sup>X</sup>". El punto O está en el origen de coordenadas. Los puntos B<sup>2</sup> y E<sup>2</sup> pertenecen al sólido 2, aunque en la figura no haya contacto.

Salvo el punto A, todos los demás son siempre coincidentes con sus homólogos. Esto es, el punto F del sólido 6 y el punto F del 7 siempre tienen la misma posición global.

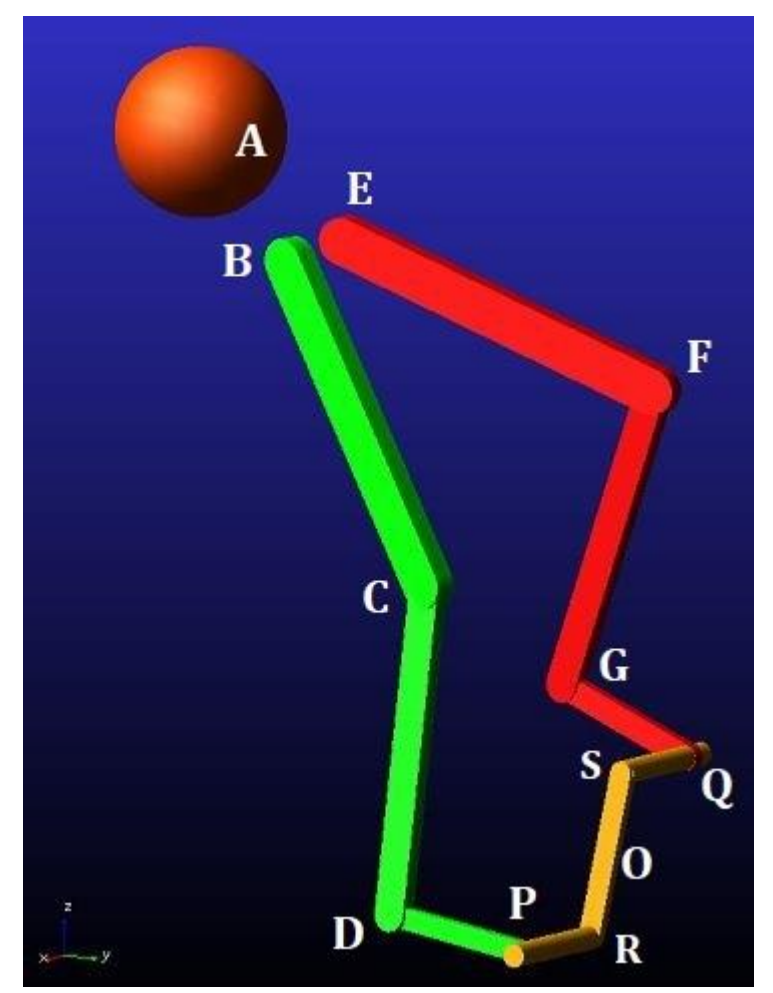

Figura 3-2. Puntos de interés.

<span id="page-34-0"></span>El caso del punto A es diferente. El punto A del sólido 2 se encuentra en el centro de la esfera, que se ha construido coincidente con el punto A del sólido 1. Sin embargo, al introducir movimiento ambos puntos dejan de ser coincidentes (debido a cómo se define el movimiento). Esto se explica detalladamente más adelante.

#### **3.1.1.2 Ubicación del centro de cada sólido**

Al tratarse de un análisis exclusivamente cinemático, la ubicación del centro de masa es irrelevante. Sin embargo, por conveniencia y por similitud con el cuerpo humano, cada sólido tiene un centro. Este punto es donde se aplican los movimientos a cada sólido. Este centro no es el centro de masas y no coincide con éste. Es un punto perteneciente al sólido elegido arbitrariamente para la aplicación del movimiento. De ahora en adelante, la mención del punto "centro" se referirá siempre a este punto, y nunca al centro de masas. De nuevo, el centro de masas no ha sido calculado al tratarse de un análisis cinemático.

| Sólido                  |       |                |                |    |                |                |  |
|-------------------------|-------|----------------|----------------|----|----------------|----------------|--|
| Ubicación<br>del centro | $A^2$ | B <sup>3</sup> | $\mathrm{C}^4$ | נח | $\mathrm{E}^6$ | $\mathbf{E}^7$ |  |

Tabla 3-3. Ubicación del centro de cada sólido.

Los puntos B<sup>2</sup> y E<sup>2</sup> se encuentran en el sólido 2, aunque en [Figura 3-2](#page-34-0) se vean fuera de la esfera. El punto A<sup>2</sup> se corresponde con el sacro, y  $B^2$  y  $E^2$  se corresponden con los centros de las caderas.

| Posición en coordenadas<br>locales desde $A^2$          | X              | Y          | Z           |
|---------------------------------------------------------|----------------|------------|-------------|
| B <sup>2</sup>                                          | 16,66 cm       | $-6,71$ cm | $-10,63$ cm |
| $E^2$                                                   | 16,66 cm       | $6,71$ cm  | $-10,63$ cm |
| Posición de $A^1$ desde $O^1$<br>(coordenadas globales) | X              |            | Z           |
| A <sup>1</sup>                                          | $0 \text{ cm}$ | $-55$ cm   | 80 cm       |

Tabla 3-4. Coordenadas de ciertos puntos de interés.

#### **3.1.1.3 Simetría del participante y del modelo**

El modelo está basado en un participante del cual se han obtenido las medidas de cada tramo de cada extremidad. El participante no es perfectamente simétrico: existe una pequeña diferencia de longitud entre sus piernas. Aun así, se ha considerado que a efectos de este estudio esa diferencia puede ignorarse, y por ello los sólidos del modelo son simétricos.

Sin embargo, los movimientos aplicados al modelo se corresponden con los movimientos reales del participante, y por tanto dichos movimientos aplicados no son simétricos.

#### **3.1.1.4 Variaciones en el pedal**

A la hora de construir el pedal en el modelo y validar este último ha sido necesario introducir variaciones respecto a la bicicleta real. Concretamente, se han variado dos longitudes.

La primera de ellas es la llamada "Distancia puntera del pie-biela" en [Tabla 3-2.](#page-33-1) La longitud ha tenido que ser reducida para poder validar el modelo, de una magnitud original de 18 cm ha sido reducida a 15 cm. La segunda es la longitud de la biela (distancia RS en [Tabla 3-2\)](#page-33-1), que también ha sido reducida, de 32 cm a 20 cm.

La construcción del pedal se trata en el siguiente apartado.

#### **3.1.1.5 Longitud del pie**

Viendo la [Figura 3-2,](#page-34-0) se podría interpretar que (por ejemplo) el pie derecho abarca desde el punto D hasta el punto P. Esto no es del todo correcto.

El participante utilizaba calas que fijaban sus pies a los pedales solidariamente. El modelo intenta replicar la combinación de la cala y del giro del pedal respecto a la biela en la bicicleta real. De ahí la longitud del pie: 18 cm es la distancia de P a D (y de Q a G), que se corresponde con la distancia del tobillo al metatarso. Ver [Figura](#page-36-0)  [3-3.](#page-36-0)

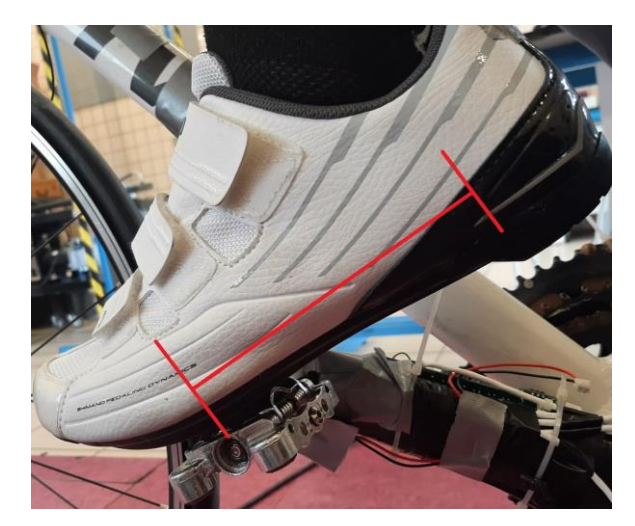

Figura 3-3. Zapato con calas.

## <span id="page-36-0"></span>**3.2 Restricciones**

#### **3.2.1 Pares cinemáticos**

La biela está unida al suelo con un par de rotación, situado en los puntos O de ambos sólidos en la dirección X global. Las barras de la pedalera están unidos a cada pie con un par de rotación, en los puntos P y Q, en la dirección X global.

El resto de articulaciones están modeladas con pares esféricos, situados en los puntos B, C, D, E, F y G. Cada par se aplica entre los dos sólidos que comparten el punto. Por ejemplo, el par esférico correspondiente a la rodilla derecha (punto C) se aplica entre C<sup>3</sup> y C<sup>4</sup>.

#### **3.2.1.1 Pares cinemáticos en Adams**

Al crear un par cinemático en Adams, el programa crea a su vez un sistema de referencia en cada sólido ("body") implicado, en el punto indicado por el usuario. Cada sistema de referencia o marcador ("marker") está orientado paralelamente al origen de coordenadas por defecto, pero tanto su posición como su orientación pueden ser modificadas por el usuario.

La aplicación del par se realiza entonces entre ambos marcadores. En este modelo solo hay dos tipos de pares: de rotación y esférico. El par de rotación impide las tres traslaciones (de uno de los marcadores respecto al otro) y las dos rotaciones entorno a los ejes que no son el de giro.

En el caso de los tres pares de rotación los tres ejes de giro son paralelos entre sí. En la construcción de dichos pares, el usuario decide la orientación de dicho eje, y una de las opciones es "Perpendicular al mallado de trabajo" ("perpendicular to working grid"). Por ello, con esa opción seleccionada, los pares de rotación son creados en la orientación correcta, dado que el mallado de trabajo se encuentra en el plano vertical que contiene los puntos A<sup>1</sup>  $\mathbf{y\, O^1}.$ 

Para los pares de orientación el procedimiento es similar. Sin embargo, en este tipo de par todas las rotaciones están permitidas, y por tanto la orientación de estos marcadores es irrelevante. Lo único restringido es el desplazamiento de un marcador respecto al otro.

## **3.2.2 Movimientos impuestos**

Los 6 posibles movimientos del sólido 2 están impuestos (3 traslaciones y 3 giros), y el giro disponible que tiene la pedalera respecto al suelo también está impuesto.

Además, en cada pierna quedan 4 movimientos libres que serán restringidos. Estos últimos son considerados como las entradas del sistema.

El movimiento del sólido 2 se impone en el punto A. El movimiento del sólido 9 se impone en el punto O.

#### **3.2.2.1 Movimientos en Adams**

Hay varias maneras de crear un movimiento ("motion") en Adams, y la filosofía es similar a la creación de pares cinemáticos. La manera elegida para este modelo permite imponer los seis posibles movimientos. Al crear un movimiento, el programa crea un marcador en cada sólido implicado. Uno de ellos servirá de referencia, y el otro se moverá respecto a dicha referencia. Estos marcadores están orientados paralelamente al origen de coordenadas por defecto, pero pueden ser trasladados y orientados por el usuario.

Una vez creados, el usuario puede modificar en una ventana cada uno de los seis movimientos disponibles. Para modificar el movimiento existen a su vez varias opciones, como escribir manualmente una expresión matemática dependiente del tiempo o introducir una función en forma de Spline, por ejemplo. Esas dos son las usadas en el modelo.

De esta forma, cada uno de los seis movimientos queda definido con una función.

Cabe mencionar que las rotaciones se realizan en secuencia XYZ, primero en torno al X del sistema de referencia (uno de los marcadores creados), después en torno al Y' del sistema girado, y después en torno al Z''.

## **3.3 Recuento de grados de libertad**

| G.D.L.                | Sólidos<br>libres | Pares<br>esféricos | Pares<br>rotación | Total<br>G.D.L. |
|-----------------------|-------------------|--------------------|-------------------|-----------------|
| Nº Total              |                   | h                  |                   |                 |
| Cómputo<br>Individual | $+6$              | $-3$               | $-5$              |                 |
| Cómputo Global        | $+48$             | $-18$              | $-15$             | 15              |

Tabla 3-5. Grados de libertad del modelo.

## **3.3.1 Inputs y outputs**

Tabla 3-6. Movimientos impuestos sobre el modelo.

| Movimientos<br>impuestos | Total<br>G.D.L. | Impuestos en la<br>pelvis | Impuestos<br>en pedales | Impuestos en<br>las piernas | Movimientos<br>libres totales |
|--------------------------|-----------------|---------------------------|-------------------------|-----------------------------|-------------------------------|
| Nº Total                 |                 |                           |                         |                             |                               |
| Cómputo<br>Individual    |                 | -1                        | -1                      | - 1                         |                               |
| Cómputo Global           | 15              |                           |                         | -8                          |                               |

De todos los posibles movimientos, solo algunos son de interés para este estudio. Es por ello por lo que algunos movimientos están impuestos, para el análisis de los movimientos restantes del mecanismo.

## **3.3.2 Inputs**

#### **3.3.2.1 Pedales**

El giro de los pedales estará siempre impuesto, siendo un movimiento circular uniforme. Este movimiento concretamente, en Adams, se impone de manera diferente. Al tratarse de un movimiento en un solo eje requiere ser impuesto sobre un par de rotación. La ventana de edición de movimiento es diferente a la de un movimiento general, solo hay un campo para introducir una expresión o spline. En este caso se ha indicado que dicho campo es una velocidad, lo que abre un campo nuevo para introducir la posición inicial.

Para el primero de los participantes (participante B) este movimiento es circular uniforme, con una velocidad de 5,9 grados por segundo (se recuerda lo mencionado en la sección 3 del capítulo Metodología: durante la simulación cada paso se computa como un segundo pero corresponde con tan solo un instante real). La posición inicial es de 180 grados.

#### **3.3.2.2 Pelvis**

Los 6 movimientos de la pelvis están impuestos de maneras distintas. Los giros (que se corresponden con los giros absolutos en secuencia XYZ de la pelvis respecto al origen de coordenadas durante el experimento) están impuestos sobre el punto A. Es decir, un marcador ha sido creado en el sólido 1 en el punto A (sistema de referencia para este "motion") y otro en el punto A del sólido 2. El marcador del sólido 1 es paralelo al sistema de referencia global.

Los desplazamientos impuestos, en cambio, no se corresponden con la posición absoluta de la pelvis respecto al origen de coordenadas durante el experimento. Estos tres desplazamientos son las variables de este estudio, y están introducidos manualmente como funciones del tiempo.

La otra variable del estudio ha sido la coordenada z del punto A $^2$  respecto del punto A $^1$ , simulando el efecto que tiene la altura del sillín de la bicicleta. Ha sido introducida como una constante en el campo correspondiente dentro de la ventana de edición.

<span id="page-38-0"></span>Para el participante B, los giros introducidos son importados. Los desplazamientos introducidos son:

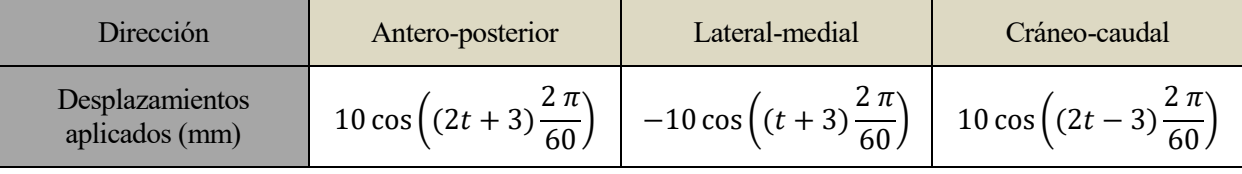

Tabla 3-7. Funciones de movimiento aplicadas a la pelvis (participante B).

Estos movimientos tratan de reproducir los siguientes:

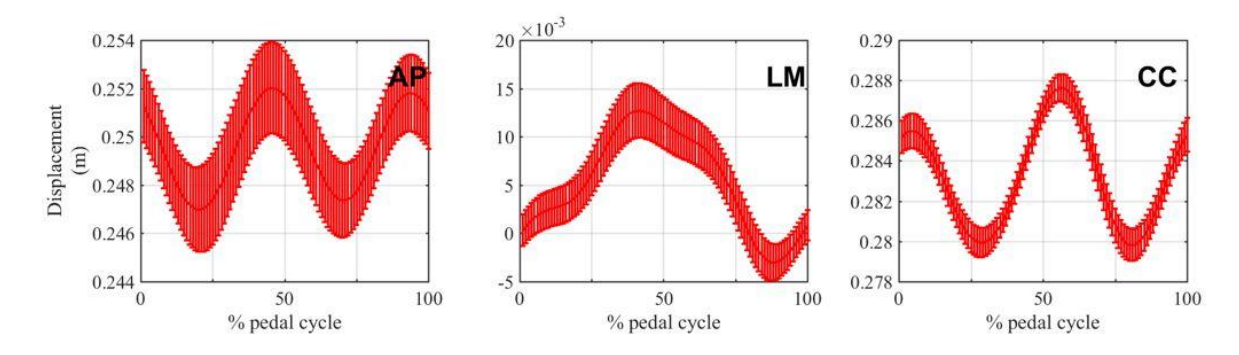

<span id="page-38-1"></span>Figura 3-4. Desplazamientos de la pelvis del participante B.

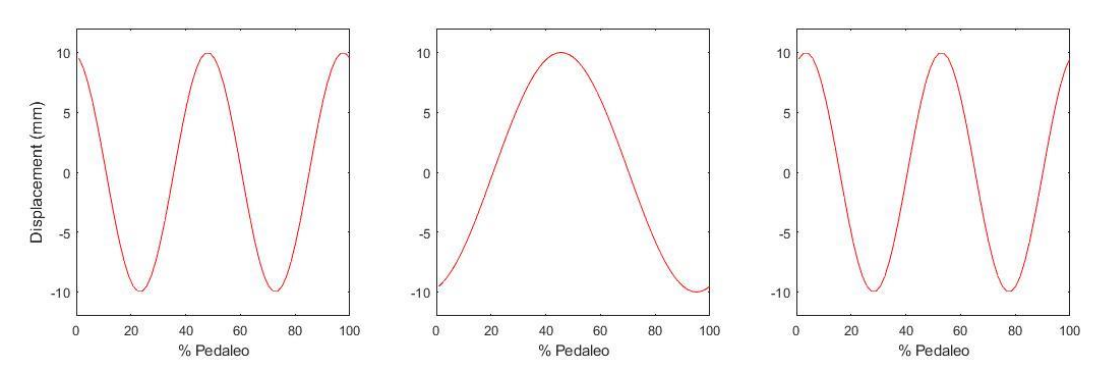

Figura 3-5. Desplazamientos impuestos al modelo.

<span id="page-39-0"></span>En la [Figura 3-4](#page-38-1) están representados los desplazamientos antero-posterior (AP), lateral-medial (LM) y cráneocaudal (CC) del participante B. Son los desplazamientos medios (línea central, más oscura) con sus desviaciones típicas. Nótese que el rango de los tres movimientos es de aproximadamente 1 cm.

Se ha optado por aproximar estos movimientos como funciones sinusoidales para poder variar fácilmente la amplitud de los inputs. De hecho, se observa cómo el rango de los desplazamientos en la [Figura 3-5](#page-39-0) es mayor que el rango de la figura anterior. Han sido amplificados para amplificar a su vez los efectos de dichos desplazamientos sobre los resultados (uno de los objetivos del estudio).

#### **3.3.2.3 Piernas**

Como se ha visto antes, en cada pierna hay 4 posibles movimientos que imponer. La elección ha sido imponer los 3 giros relativos del fémur respecto a la pelvis (giros de la cadera). La restricción restante se ha impuesto de manera distinta.

Ese grado de libertad extra se debe a que el sólido 4 está conectado con el 3 y el 5 mediante pares esféricos, y por tanto nada impide que el sólido 4 rote alrededor de su eje longitudinal. Pasa igual con el sólido 7.

Para impedir ese giro se ha optado por introducir un nuevo movimiento y aplicárselo a los sólidos 4 y 7. Estos movimientos se corresponden con el giro Z (en secuencia XYZ) de la tibia en coordenadas absolutas. Este movimiento restringe el giro de manera adecuada y no es uno de los giros que se pretende obtener como resultado, al menos no directamente.

## **3.4 Marcadores**

En la construcción del modelo se crean marcadores que cumplen diferentes funciones. Hay algunos que sirven para definir el sólido y que el usuario lo mueva o reoriente, y algunos otros usos.

#### **3.4.1 Marcadores de sólido**

Estos marcadores son creados automáticamente al crear el sólido, y se orientan paralelamente al sistema global de referencia por defecto, salvo que el usuario cree el sólido con otra orientación. En cualquier caso, una vez creados el sólido y el/los marcadores, para cambiar la orientación o posición del sólido hay que modificar esos campos en la ventana de edición del marcador correspondiente.

La posición y orientación de los mismos es relevante durante la construcción del modelo, pero no juegan ningún papel en la simulación.

#### **3.4.2 Marcadores de par cinemático**

Estos marcadores son ubicados por el usuario en un punto del sólido (pueden ser colocados, por ejemplo, sobre otro marcador). Su orientación es irrelevante tanto en la construcción como en la simulación para los pares esféricos pero los marcadores de par de rotación necesitan ser orientados correctamente.

## **3.4.3 Marcadores de movimiento**

Estos marcadores deben estar ubicados en el centro de los segmentos de la pierna (punto de aplicación de los movimientos) y su orientación es fundamental para la simulación. La orientación de estos marcadores es la ya descrita en la primera sección del capítulo Metodología (**¡Error! No se encuentra el origen de la referencia.**): eje Z en dirección cráneo-caudal (positivo hacia arriba), eje X en dirección antero-posterior (positivo hacia delante) y eje Y en dirección lateral-medial (producto vectorial de Z y X).

Para el movimiento de la pelvis hay un marcador en A<sup>2</sup>, que se mueve respecto a A<sup>1</sup> (A<sup>1</sup> paralelo a O<sup>1</sup> origen de coordenadas).

Para el movimiento de las caderas hay un marcador en cada fémur (puntos  $\rm B^3$  y  $\rm E^6$ ) que se mueven (en este caso solo giran) respecto a  $B^2$  y  $E^2$ .

Para los movimientos de las tibias (el impedimento del giro sobre sus propios ejes) los marcadores están en los puntos  $C^4$  y  $F^7$ , y se mueven (solamente giro Z global) respecto a marcadores situados en  $O^1$  y paralelos al mismo.

Por último, el movimiento de los pedales es un giro del marcador  $O^9$  respecto a  $O^1$ .

#### **3.4.4 Marcadores de medida**

Estos marcadores están ubicados en las tibias (C4 y F7) y en los pies (D5 y G8). Su orientación está explicada en la sección 4 del capítulo Metodología. Para una comparación de estos marcadores con los de movimiento, véase [Figura 2-6.](#page-27-0)

## **3.4.5 El caso de los pies**

Los pies (como se ve en la [Figura 3-7\)](#page-41-0) están construidos en horizontal, y no en vertical como los femurs y tibias. En los pies no hay impuesto ningún movimiento, pero el resto de marcadores sí están presentes.

Los marcadores de sólido son empleados para la construcción, y los marcadores de los pares esférico y de rotación son definidos como en el resto de sólidos: la orientación de los pares esféricos es irrelevante, y la del de rotación queda definida en la construcción (véase la [Figura 3-7,](#page-41-0) donde se aprecia con bastante claridad que los pies tienen en un extremo una mitad de la bisagra, y la otra mitad en la pedalera en l[a Figura 3-7\)](#page-41-0).

Los marcadores de medidas de los pies son paralelos al resto, como se observa en l[a Figura 3-66](#page-40-0).

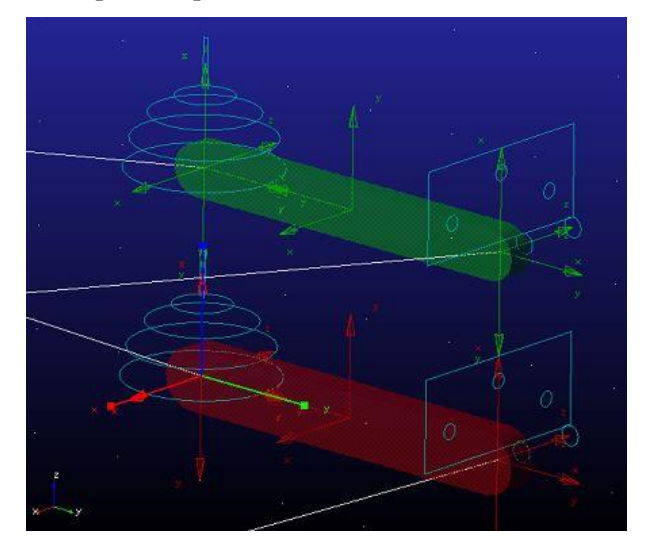

Figura 3-6. Marcadores de medidas en los pies.

## <span id="page-40-0"></span>**3.5 Construcción**

Afortunadamente, los sólidos del modelo no tienen que construirse ensamblados, sino que pueden ser preparados

por separado. Esto hace que, al simular, el programa tenga que ensamblar el modelo, en el mejor de los casos abriendo una ventana de aviso (indicando lo obvio) y en el peor dando problemas al no ser capaz de encontrar una solución como condición inicial.

En la interfaz de trabajo el modelo luce como en la [Figura 3-7,](#page-41-0) en la que por conveniencia han sido añadidos los números de cada sólido. En la [Figura 3-8](#page-41-1) se aprecian los puntos de interés.

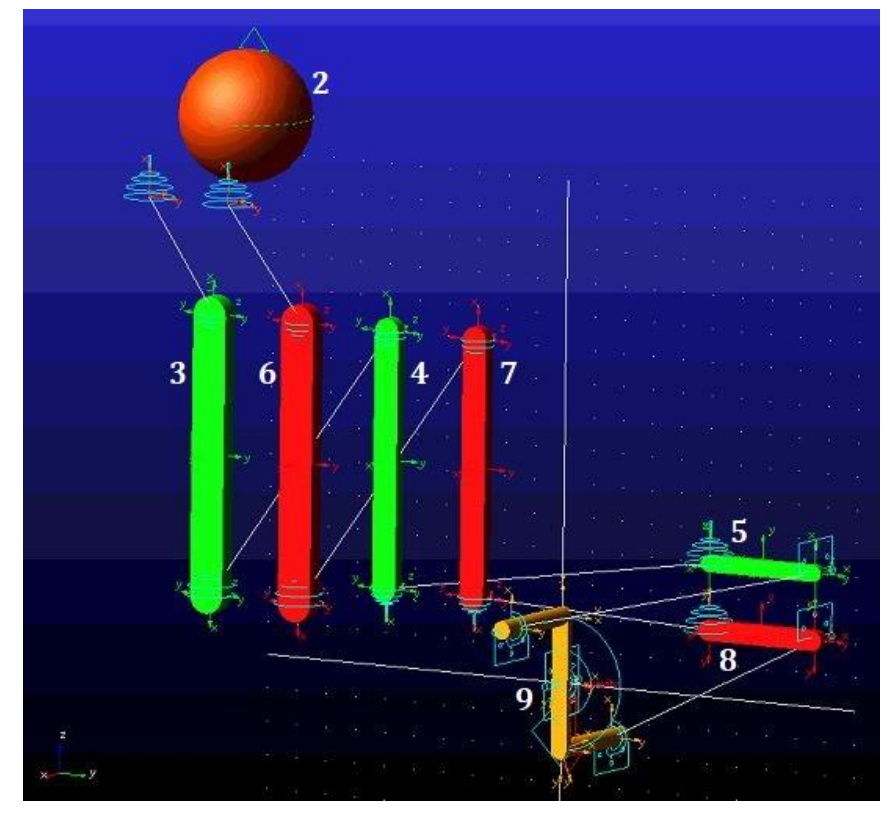

Figura 3-7. Modelo "desmontado". Sólidos indicados por sus números.

<span id="page-41-0"></span>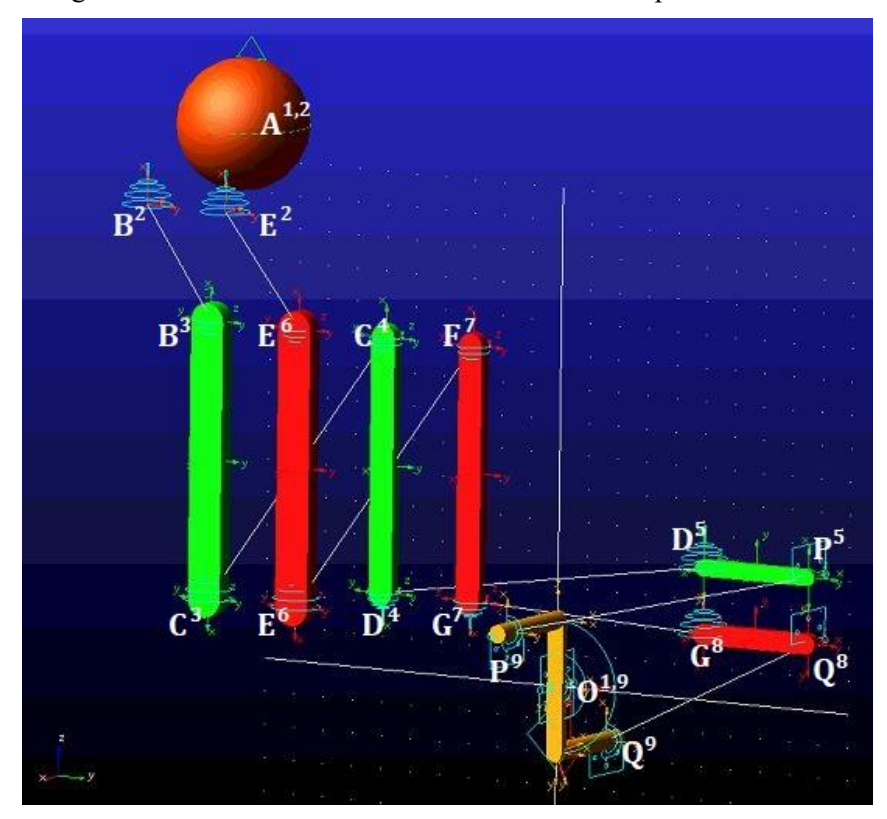

<span id="page-41-1"></span>Figura 3-8. Puntos de interés en el modelo "desmontado".

## **3.6 Participante A**

Como se comentó al principio, uno de los objetivos de este estudio ha sido crear un modelo genérico con el que poder tratar datos de cualquier participante, y así usar ese único modelo para comprobar el efecto de los movimientos de la pelvis sobre los giros de los diferentes segmentos. Así empezó el estudio, tratando de construir un modelo genérico.

Sin embargo, tras varios intentos infructuosos, se tomó la decisión de construir un modelo para un solo participante, y una vez funcional tratar de usarlo para varios participantes o construir más modelos. Ésta última era una opción nada deseable. Por ello, una vez terminado y validado el modelo y analizados los resultados, se probó introducir en el modelo (creado para el participante B) los datos de movimiento del participante A.

La elección de ese participante en concreto se debió a que sus ángulos de flexión, aducción y rotación interna (algunos más que otros) diferían tanto en tendencia como en valores con los del participante B. Esta prueba, por tanto, tenía dos objetivos:

- Comprobar si el modelo puede ser usado como genérico.
- Estudiar hasta qué punto son los movimientos de la pelvis los que provocan las diferencias entre participantes.

La metodología fue exactamente igual que con el participante B. Los datos fueron obtenidos igual, introducidos igual, procesados igual, la simulación hecha igual.

Solamente cabe mencionar que los datos (y los resultados) en este caso contenían 444 instantes. Además, el ciclo de pedaleo (en lugar de durar unos 60 instantes, como en el participante B) al participante A le duraba unos 80 instantes. Por esto, además, merece la pena pararse a ver los desplazamientos introducidos en la pelvis.

En este caso solo se realizaron dos simulaciones, una con todos los desplazamientos y otra con ninguno.

| Movimientos<br>aplicados | Lateral-medial | Antero-posterior | Cráneo-caudal | $\text{Los } 3 \text{ gives }$ |
|--------------------------|----------------|------------------|---------------|--------------------------------|
| Simulación 1             | Nulo           | Nulo             | Nulo          | Sí                             |
| Simulación 2             | Sí             | Sí               | Sí            | Sí                             |

Tabla 3-8. Movimientos aplicados en las simulaciones del participante A.

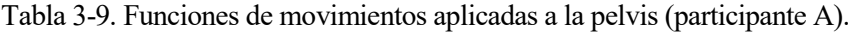

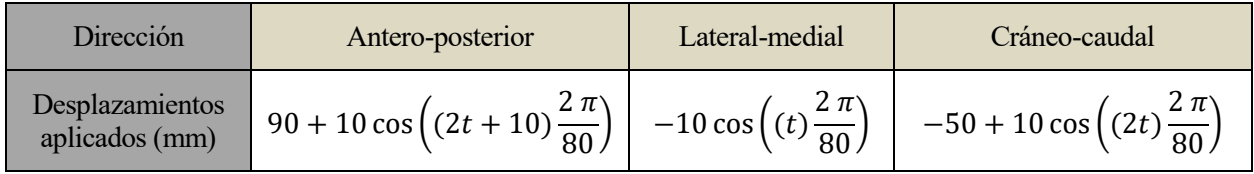

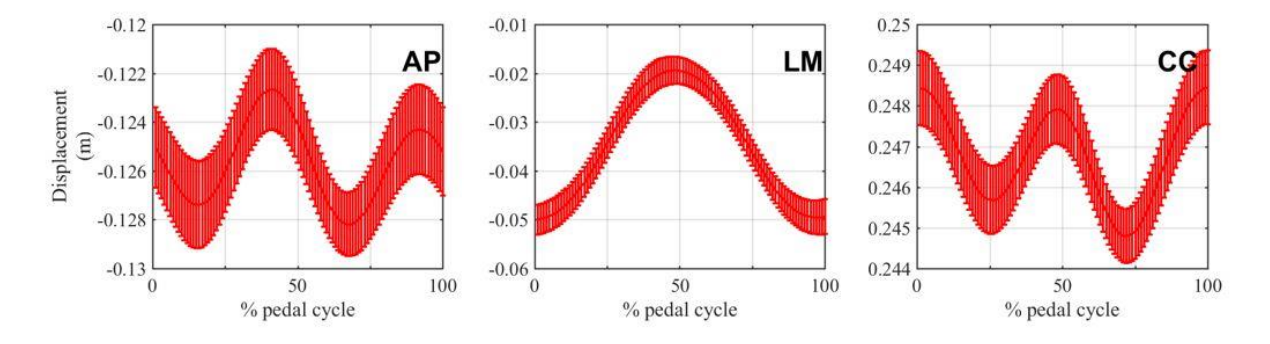

Figura 3-9. Desplazamiento de la pelvis del participante A.

<span id="page-43-0"></span>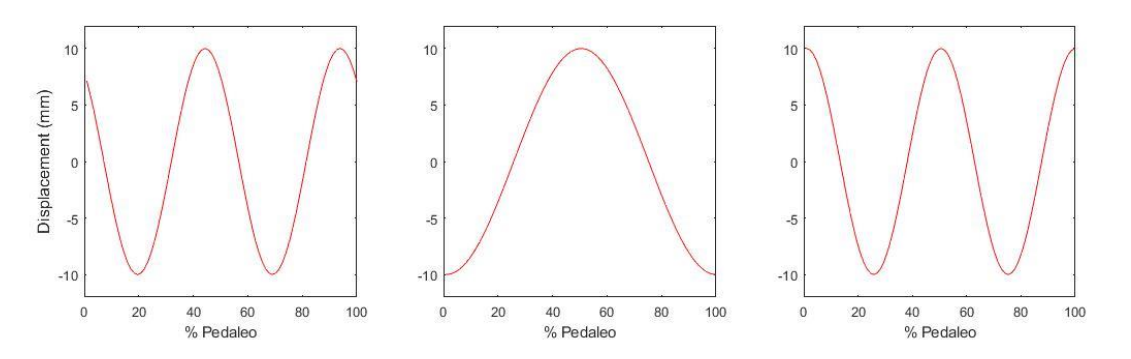

Figura 3-10. Desplazamientos impuestos al modelo.

<span id="page-43-1"></span>Otro aspecto que cabe destacar de estas simulaciones es que hay términos constantes en los movimientos impuestos. Esto se debe a que, en la validación del modelo, fue necesario ajustar la posición de la pelvis.

Otro aspecto a destacar es que el participante A pedalea más despacio que el participante B, y la posición de los pedales no es la misma en el instante inicial del 8 y del 9. Esto solamente implica modificar el movimiento en los pedales, introduciendo una nueva velocidad constante y una nueva posición inicial. Estos valores son 4,5 grados por segundo y 90 grados, respectivamente.

Ese desfase entre los pedaleos se manifiesta al comparar la [Figura 4-5](#page-46-0) con la [Figura 4-23.](#page-57-0)

*Para decir la verdad, poca elocuencia basta.* 

*- Sócrates -*

n este capítulo van a presentarse e interpretarse los resultado obtenidos en las diferentes simulaciones anteriormente descritas. Las figuras presentadas han sido creadas y extraídas de MATLAB, como quedó explicado en 2.5. E

Las figuras presentadas se contrastan con una figura de referencia. Ésta viene de (origen de figura de referencia). Para todas las gráficas, el azul representa la pierna derecha y el negro la izquierda.

## **4.1 Resultados de las simulaciones del participante B**

Para todos los sets de resultados del participante B, se ha elegido el ciclo que abarca los instantes del 95 al 156 para la pierna derecha y del 64 al 125 para la pierna izquierda.

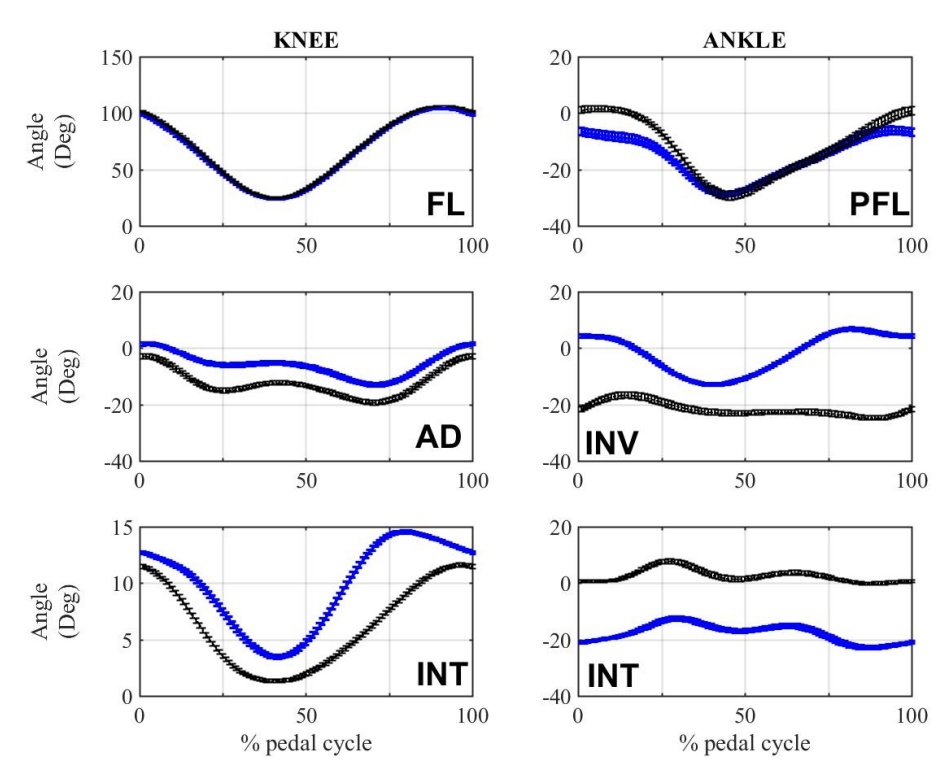

<span id="page-44-0"></span>Figura 4-1. Figura de referencia.

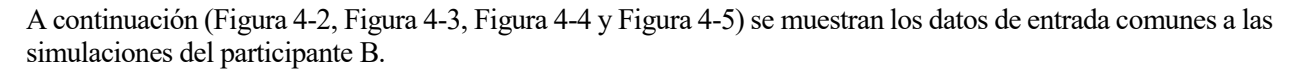

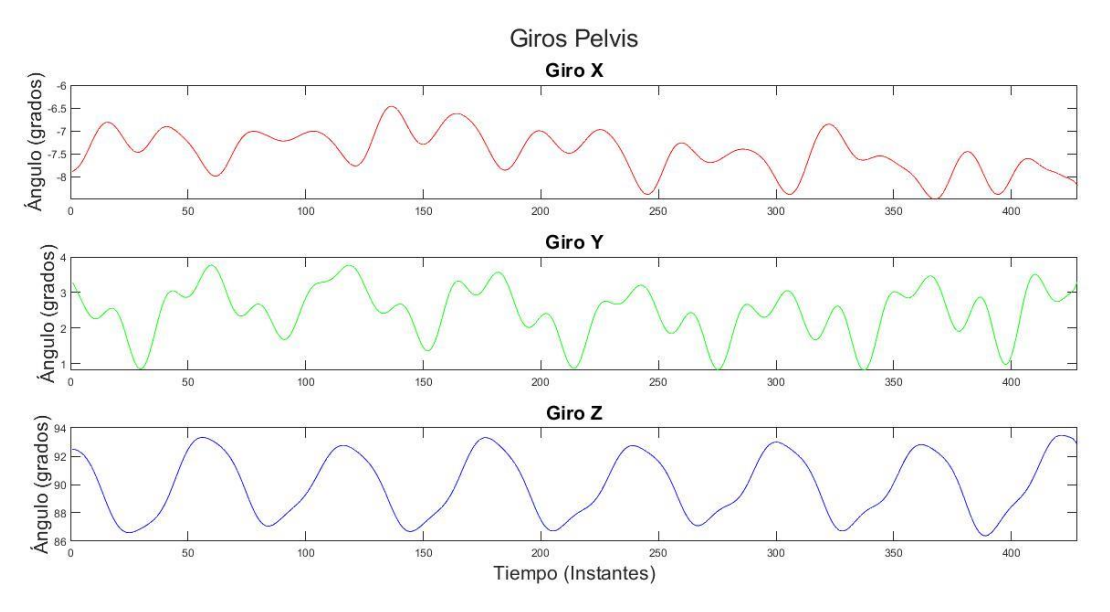

Figura 4-2. Giros de la pelvis (Coord. Globales. Giros comunes a todas las simulaciones).

<span id="page-45-0"></span>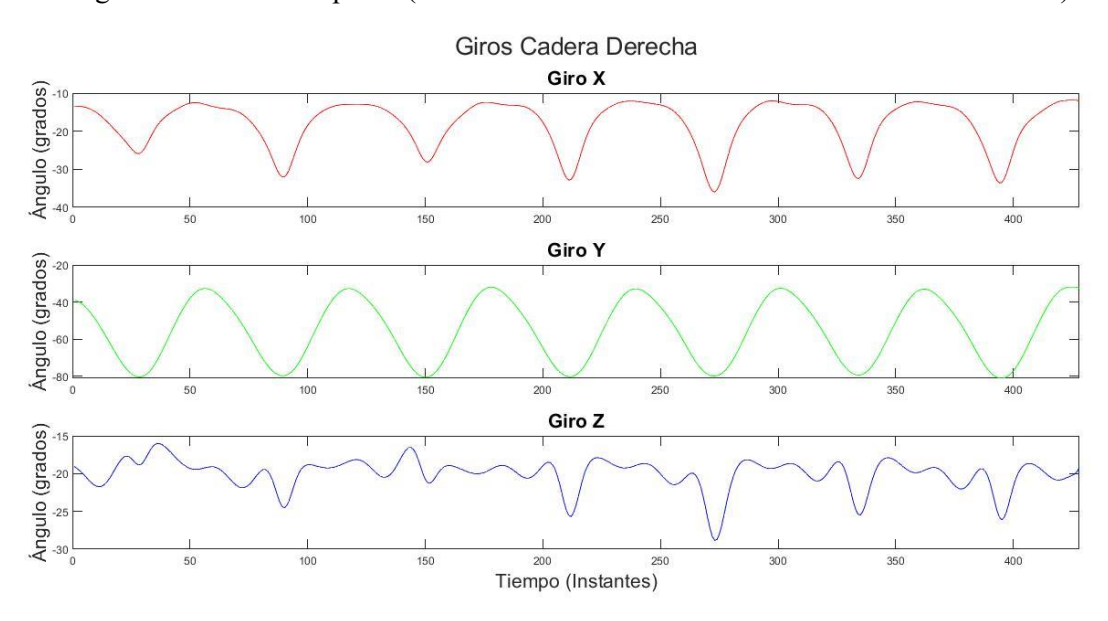

<span id="page-45-1"></span>Figura 4-3. Giros cadera derecha (Comunes a todas las simulaciones).

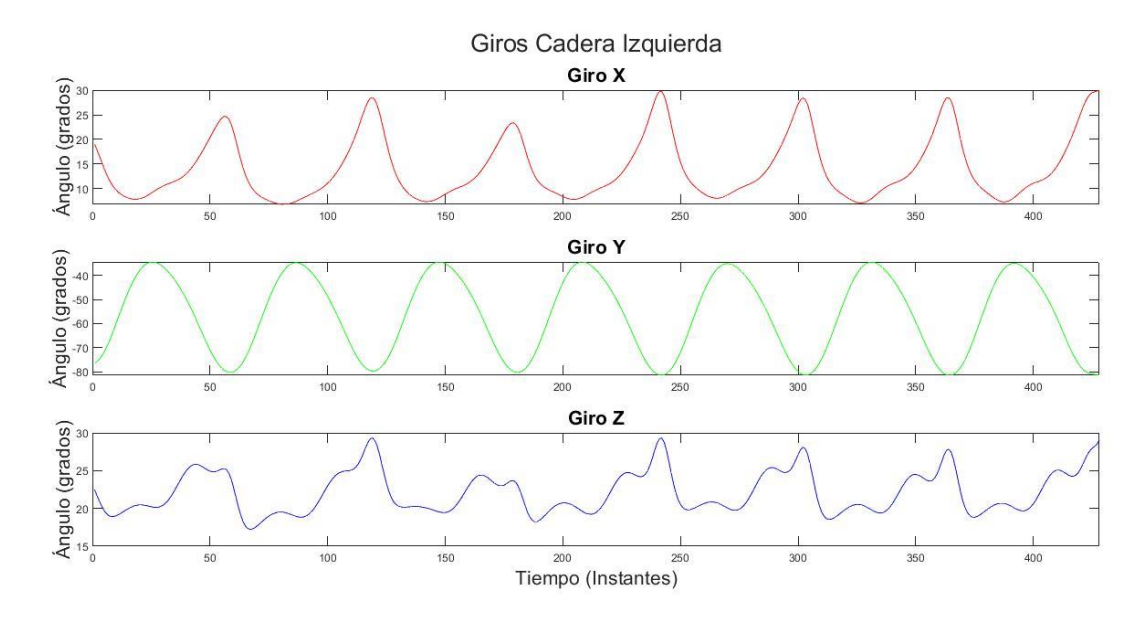

Figura 4-4. Giros cadera izquierda (Comunes a todas las simulaciones).

<span id="page-46-1"></span>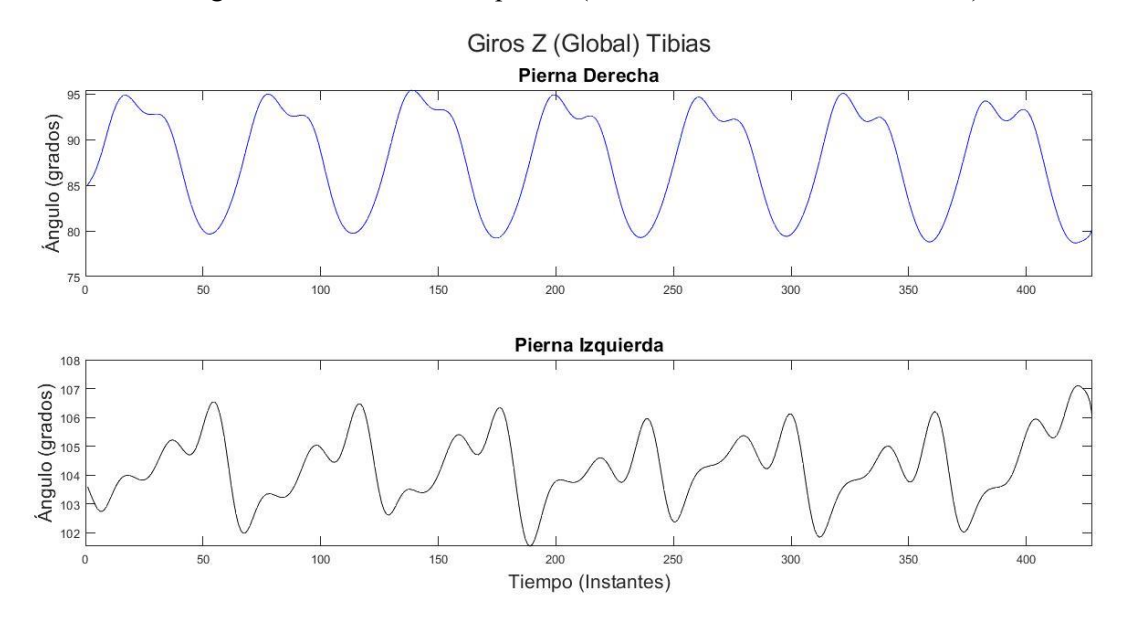

Figura 4-5. Giros en Z (global) de cada tibia.

#### <span id="page-46-0"></span>**4.1.1 Simulaciones con variaciones en los movimientos de la pelvis**

#### **4.1.1.1 Simulación 1**

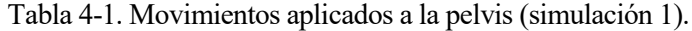

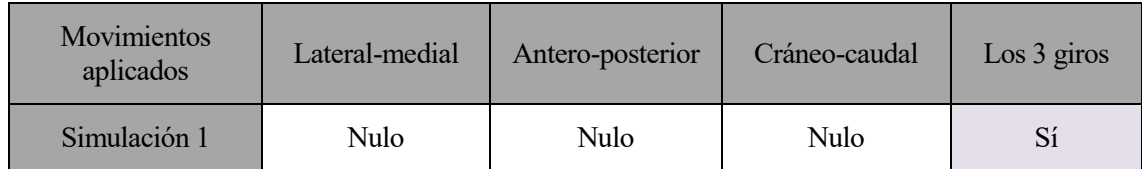

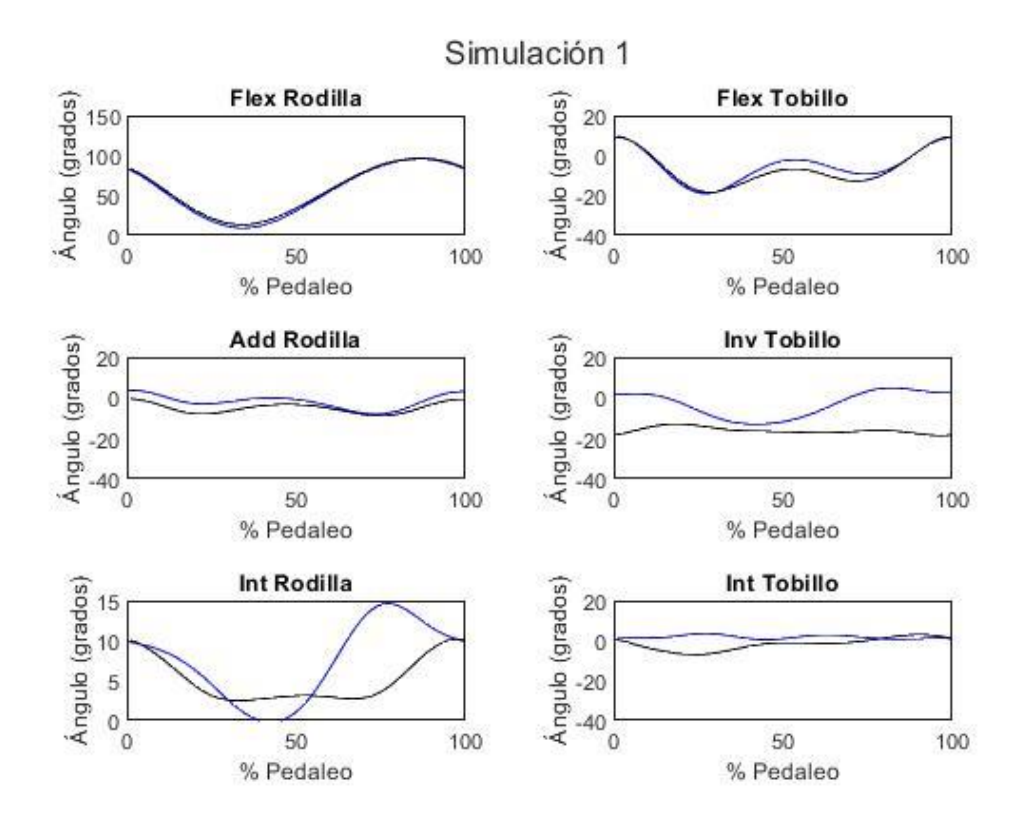

Figura 4-6. Resultados simulación 1.

#### **4.1.1.2 Simulación 2**

Tabla 4-2. Movimientos aplicados a la pelvis (simulación 2).

| <b>Movimientos</b><br>aplicados | Lateral-medial | Antero-posterior | Cráneo-caudal | $\text{Los } 3 \text{ giros}$ |
|---------------------------------|----------------|------------------|---------------|-------------------------------|
| Simulación 2                    |                | Nulo             | Nulo          |                               |

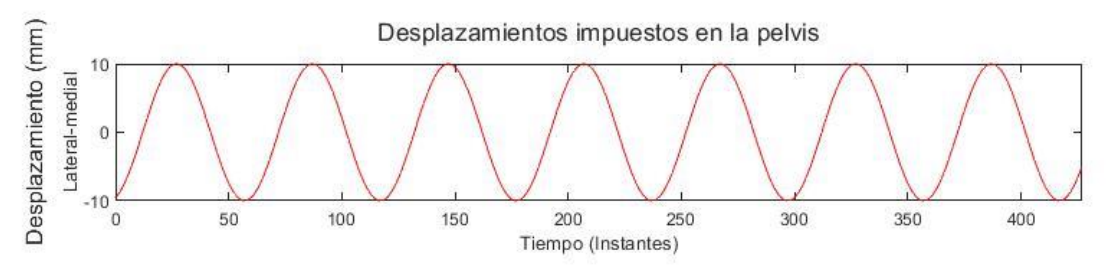

Figura 4-7. Inputs pelvis simulación 2.

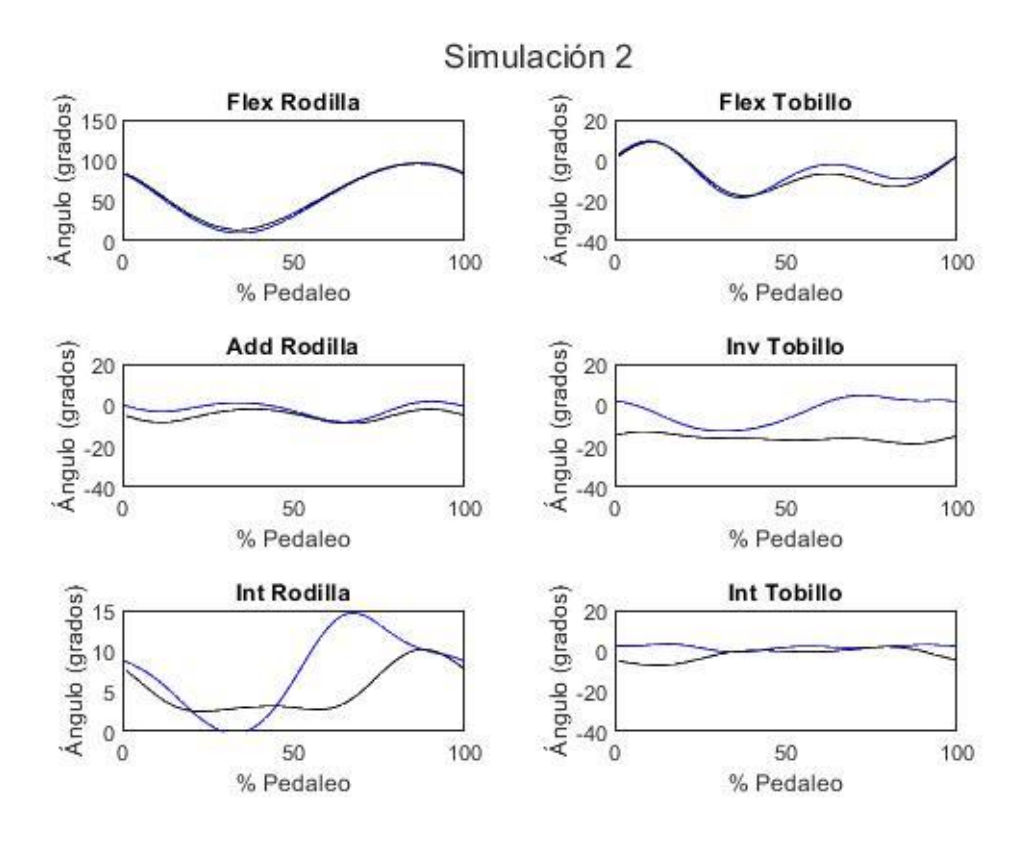

Figura 4-8. Resultados simulación 2.

#### **4.1.1.3 Simulación 3**

Tabla 4-3. Movimientos aplicados a la pelvis (simulación 3).

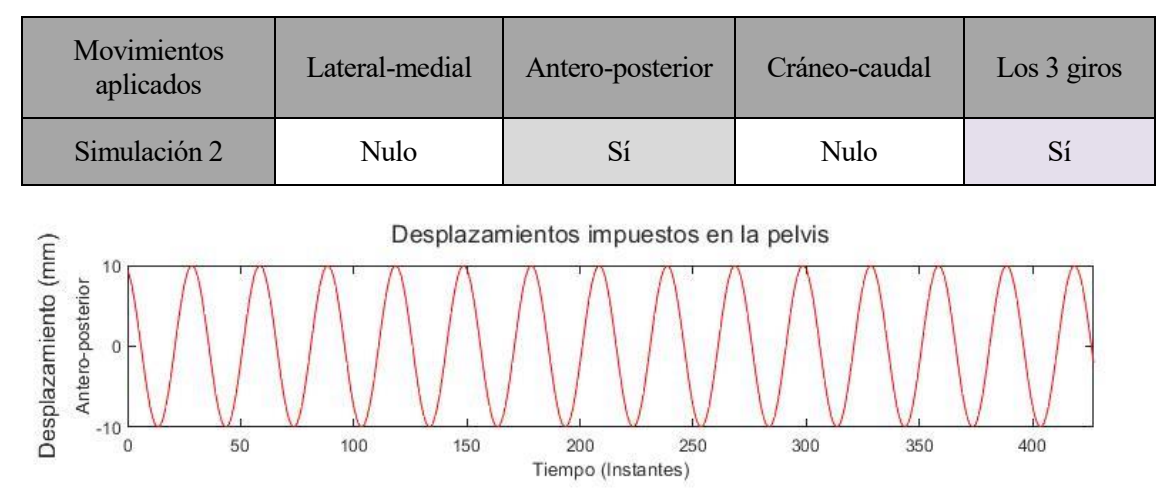

Figura 4-9. Inputs pelvis simulación 3.

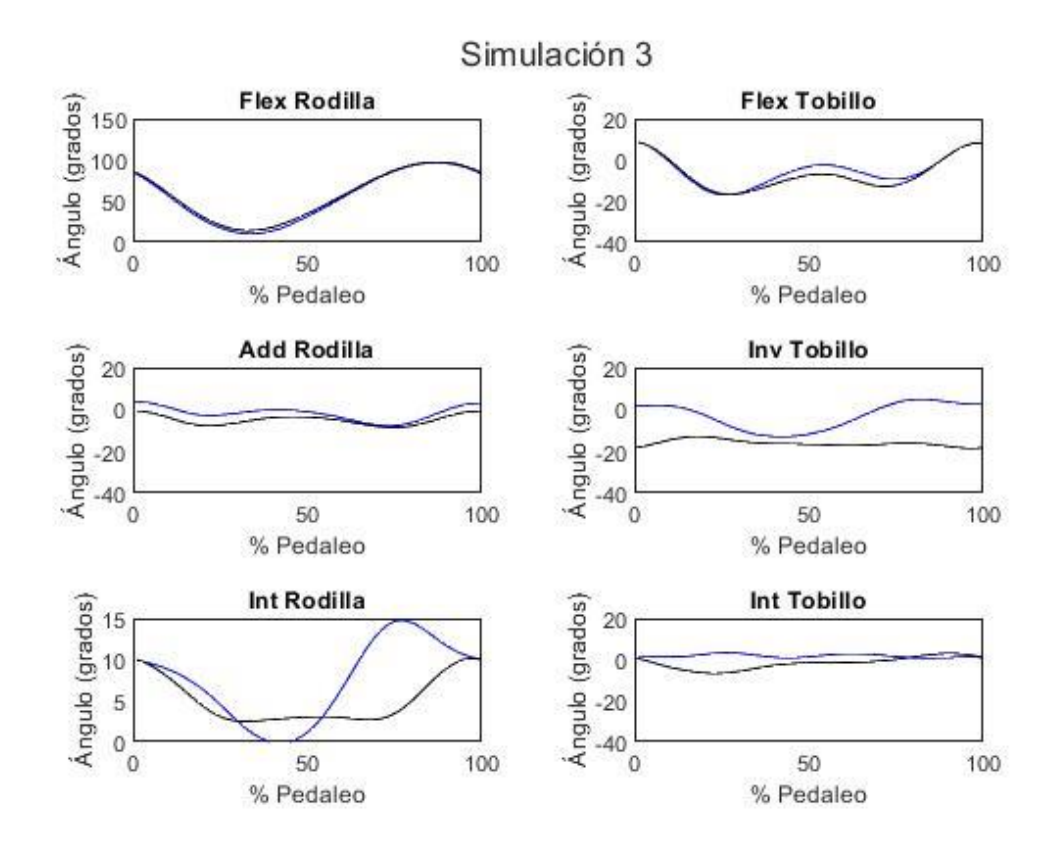

Figura 4-10. Resultados simulación 3.

## **4.1.1.4 Simulación 4**

Tabla 4-4. Movimientos aplicados a la pelvis (simulación 4).

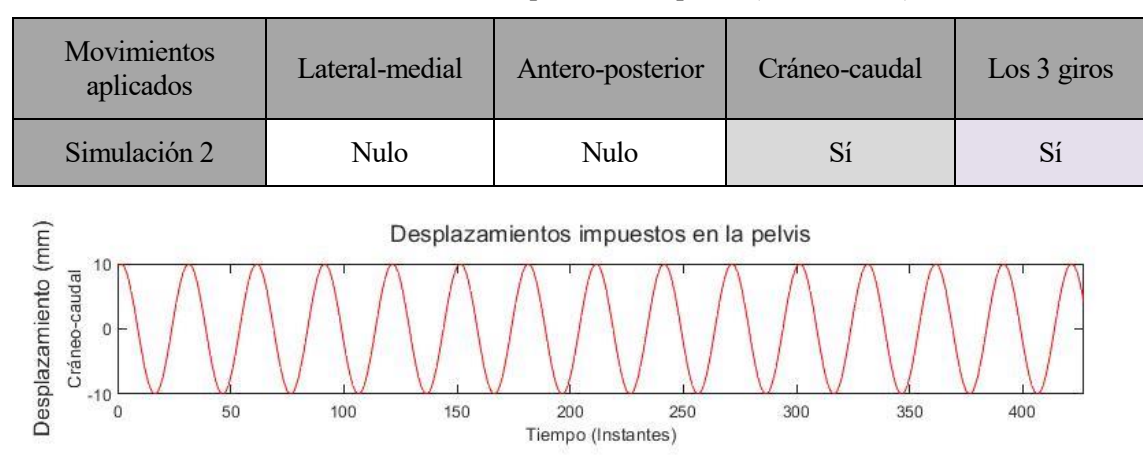

Figura 4-11. Inputs pelvis simulación 4.

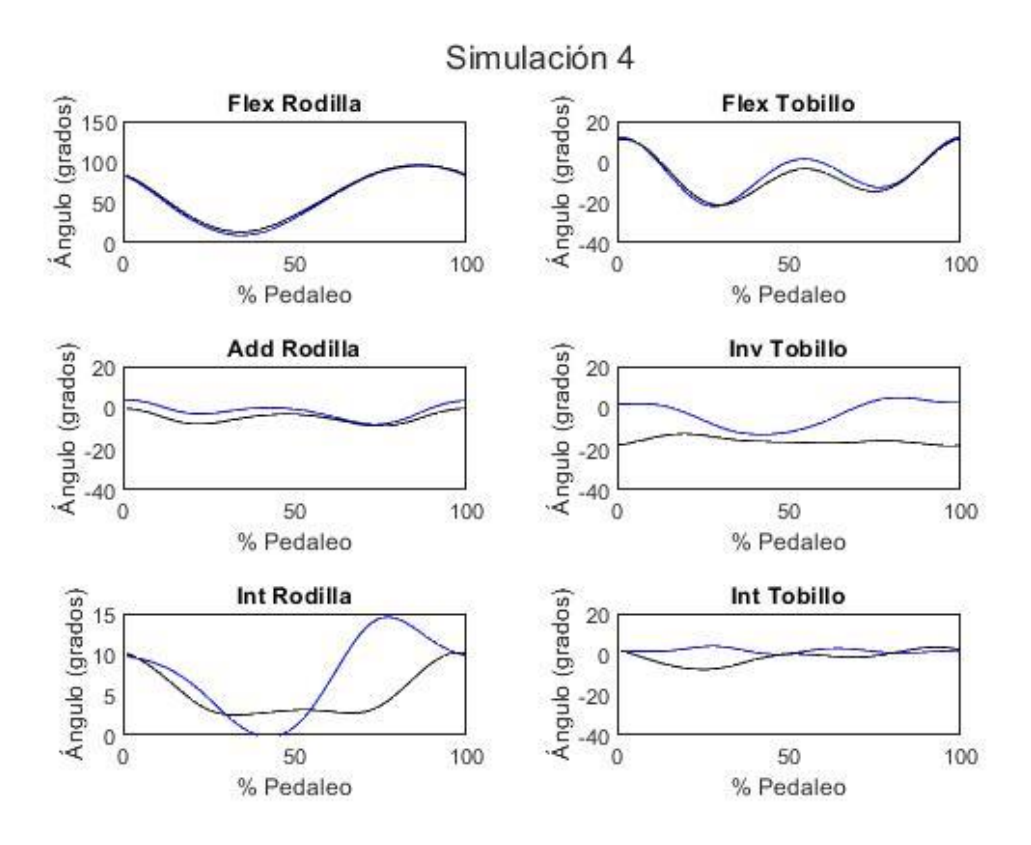

Figura 4-12. Resultados simulación 4.

#### **4.1.1.5 Simulación 5**

Tabla 4-5. Movimientos aplicados a la pelvis (simulación 5).

| <b>Movimientos</b><br>aplicados | Lateral-medial | Antero-posterior | Cráneo-caudal | $\text{Los } 3 \text{ giros}$ |
|---------------------------------|----------------|------------------|---------------|-------------------------------|
| Simulación 2                    |                |                  |               | Sí                            |

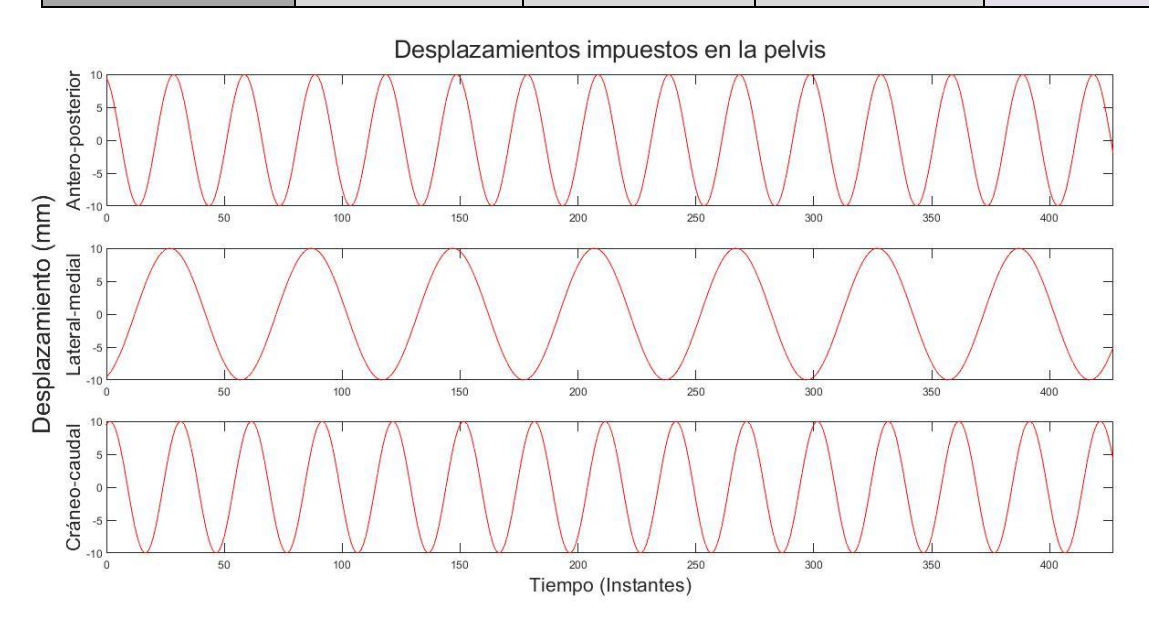

Figura 4-13. Inputs pelvis simulación 5.

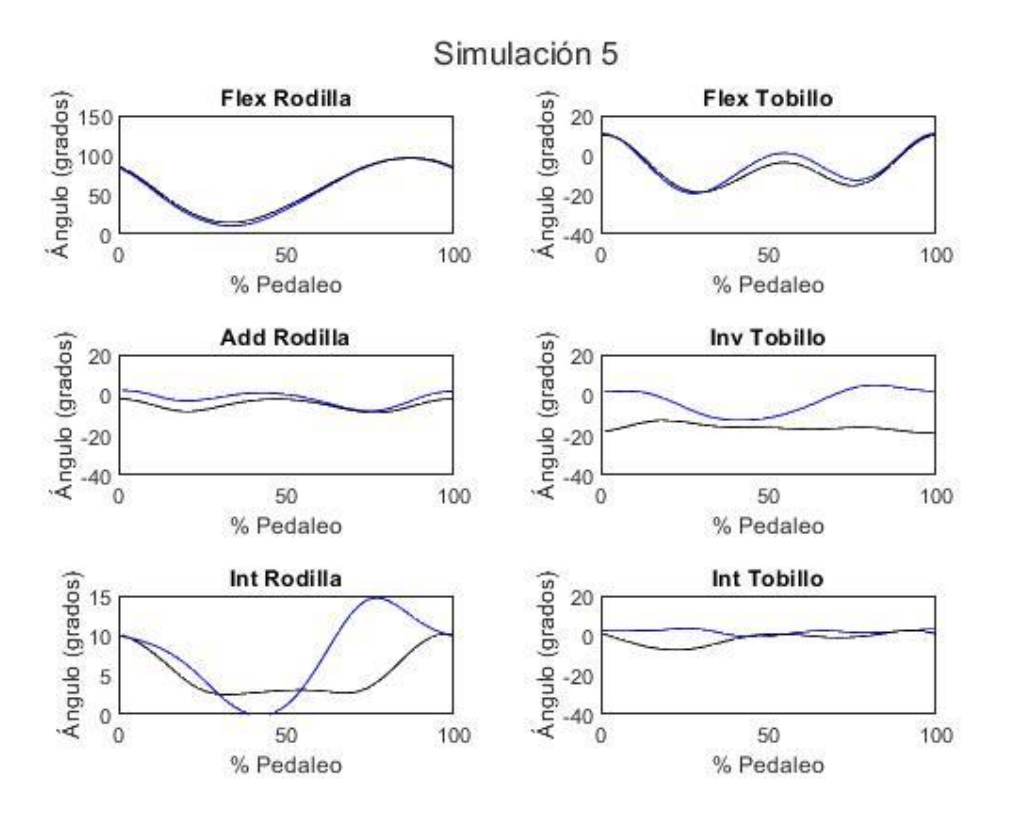

Figura 4-14. Resultados simulación 5.

#### **4.1.1.6 Interpretación de resultados**

Los resultados guardan bastante similitud con los movimientos reales de la [Figura 4-1](#page-44-0) de referencia. La flexión de tobillo es el movimiento menos parecido (tendencia que se repite en todas las simulaciones). A simple vista se puede observar como es el tobillo la articulación más afectada por los cambios de una simulación a otra. Dicho esto, se aprecia que los cambios son muy sutiles, a pesar de haber sido aumentados artificialmente los desplazamientos de la pelvis.

#### **4.1.2 Simulaciones con variaciones en la "altura del sillín"**

| Movimientos<br>aplicados | Lateral-medial | Antero-posterior | Cráneo-caudal | $\text{Los } 3 \text{ giros}$ |
|--------------------------|----------------|------------------|---------------|-------------------------------|
| Simulación 2             | Sí             | Nulo             | Nulo          |                               |

Tabla 4-6. Movimientos aplicados a la pelvis en simulaciones 6, 7 y 8.

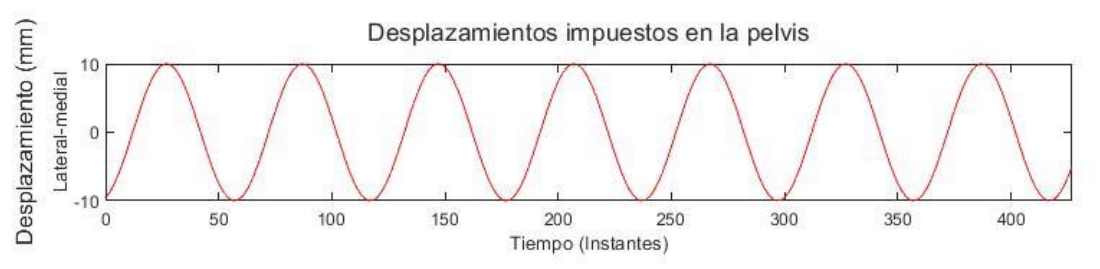

Figura 4-15. Inputs en las simluaciones 6, 7 y 8.

#### **4.1.2.1 Simulación 6**

| Movimientos<br>aplicados | Lateral-medial | Antero-posterior | Cráneo-caudal | $\text{Los } 3 \text{ giros}$ |
|--------------------------|----------------|------------------|---------------|-------------------------------|
| Simulación 2             |                | Nulo             | $-10$ mm      |                               |

Tabla 4-7. Movimientos aplicados a la pelvis (simulación 6).

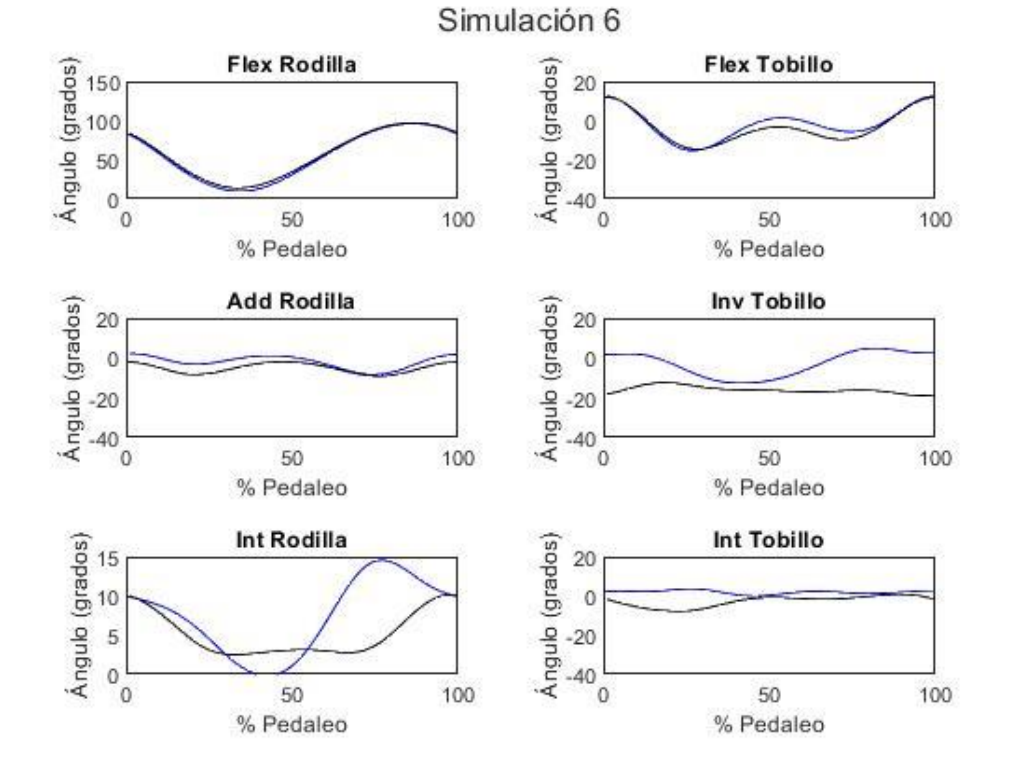

Figura 4-16. Resultados simulación 6.

#### **4.1.2.2 Simulación 7**

Tabla 4-8. Movimientos aplicados a la pelvis (simulación 7).

| Movimientos<br>aplicados | Lateral-medial | Antero-posterior | Cráneo-caudal | $\text{Los } 3 \text{ giros}$ |
|--------------------------|----------------|------------------|---------------|-------------------------------|
| Simulación 2             |                | Nulo             | $-20$ mm      | Sí                            |

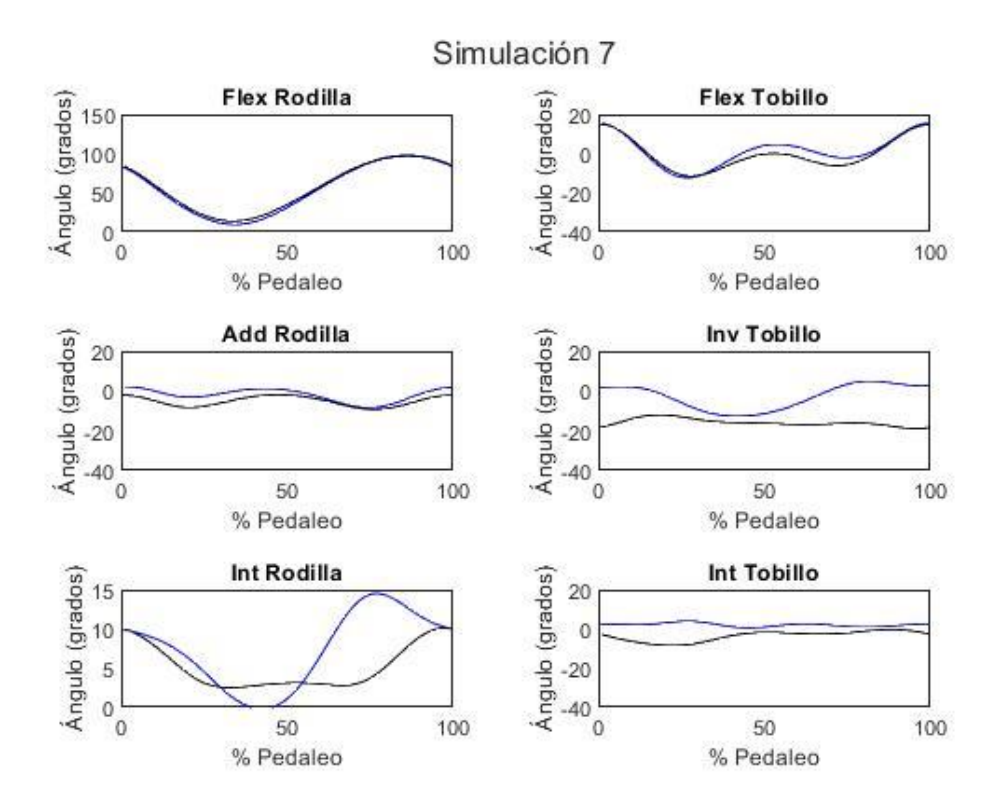

Figura 4-17. Resultados simulación 7.

#### **4.1.2.3 Simulación 8**

Tabla 4-9. Movimientos aplicados a la pelvis (simulación 8).

| <b>Movimientos</b><br>aplicados | Lateral-medial | Antero-posterior | Cráneo-caudal | $\text{Los } 3 \text{ giros}$ |
|---------------------------------|----------------|------------------|---------------|-------------------------------|
| Simulación 2                    |                | Nulo             | $+10$ mm      |                               |

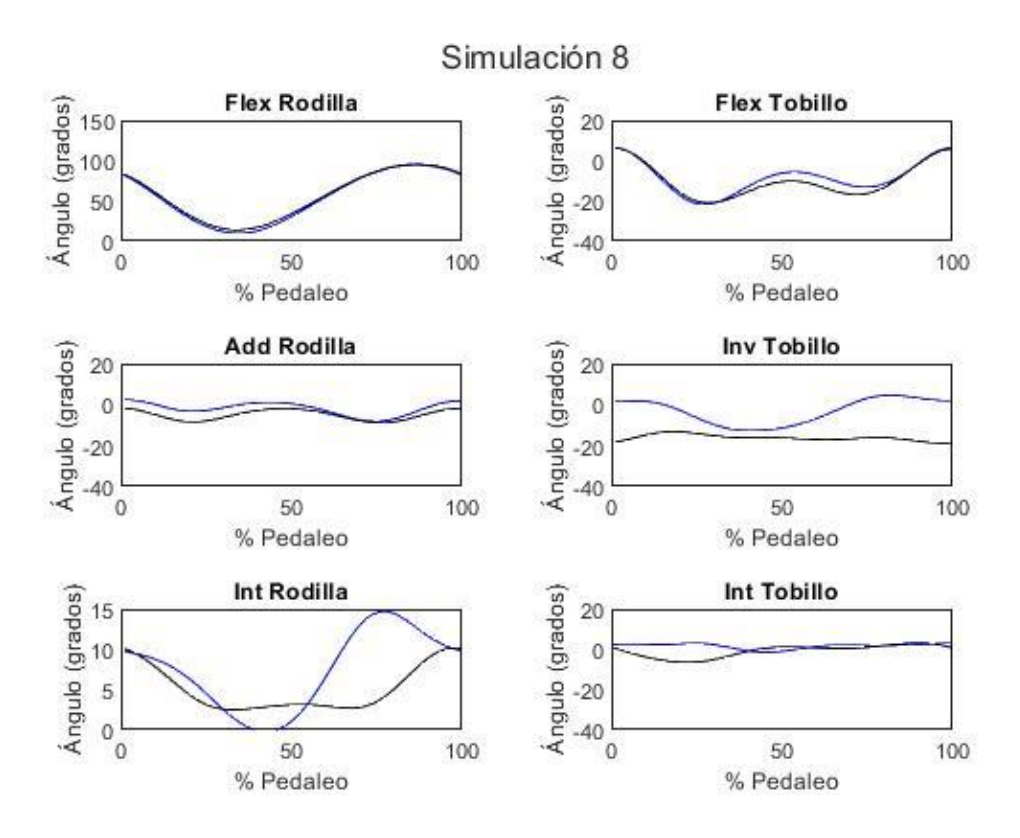

Figura 4-18. Resultados simulación 8.

#### **4.1.2.4 Interpretación de resultados**

De nuevo, los resultados de cada simulación difieren muy poco. Cabe destacar, sin embargo, que para este segundo conjunto de simulaciones se ven mayormente afectados los movimientos de flexión (contenidos en el plano sagital).

## **4.2 Resultados de las simulaciones del participante A**

Para todos los sets de resultados del participante A, se ha elegido el ciclo que abarca los instantes del 142 al 222 para la pierna derecha y del 184 al 264 para la pierna izquierda.

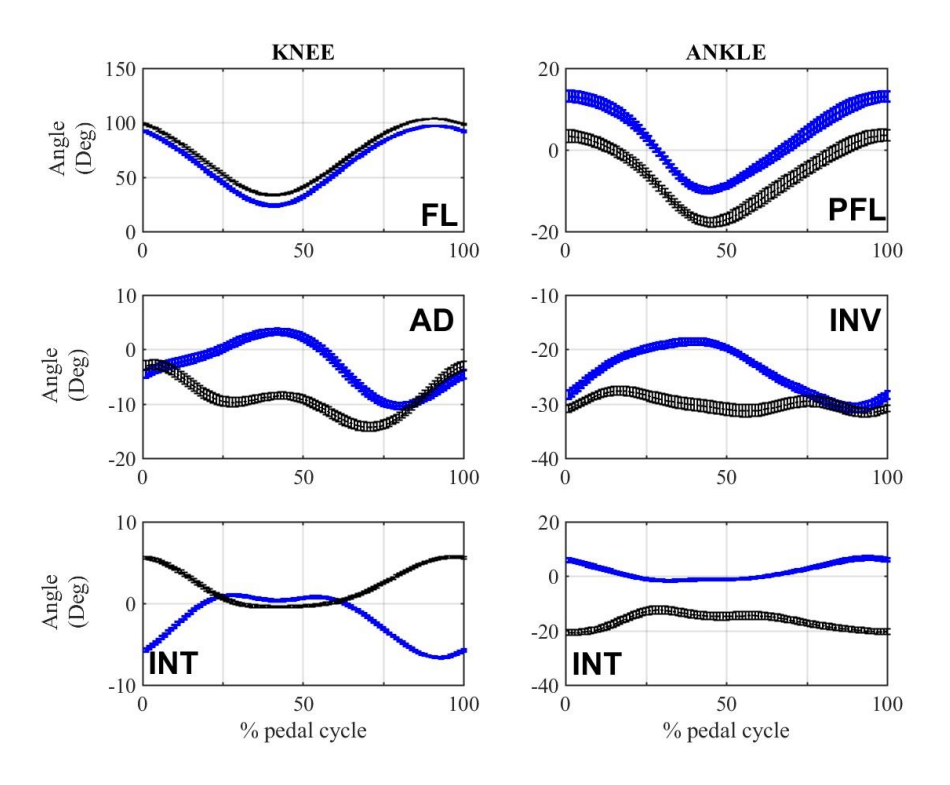

Figura 4-19. Figura de referencia para el participante A.

<span id="page-55-1"></span>A continuación [\(Figura 4-20,](#page-55-0) [Figura 4-21,](#page-56-0) [Figura 4-22](#page-56-1) [y Figura 4-23\)](#page-57-0) se muestran los datos de entrada comunes a las simulaciones del participante A.

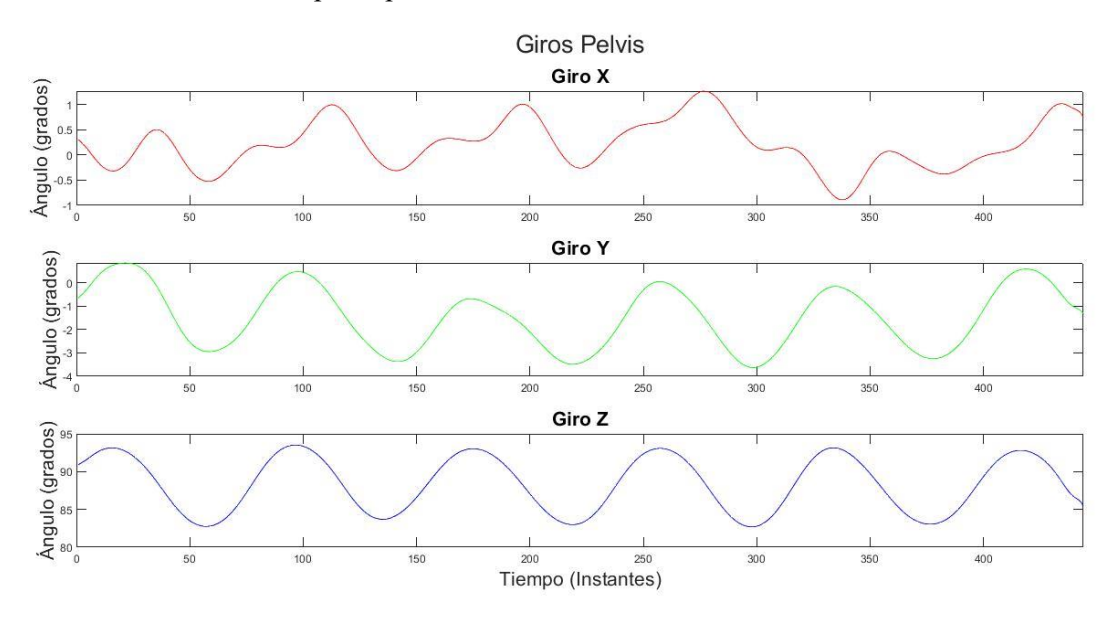

<span id="page-55-0"></span>Figura 4-20. Giros de la pelvis (Coord. Globales. Giros comunes a ambas simulaciones).

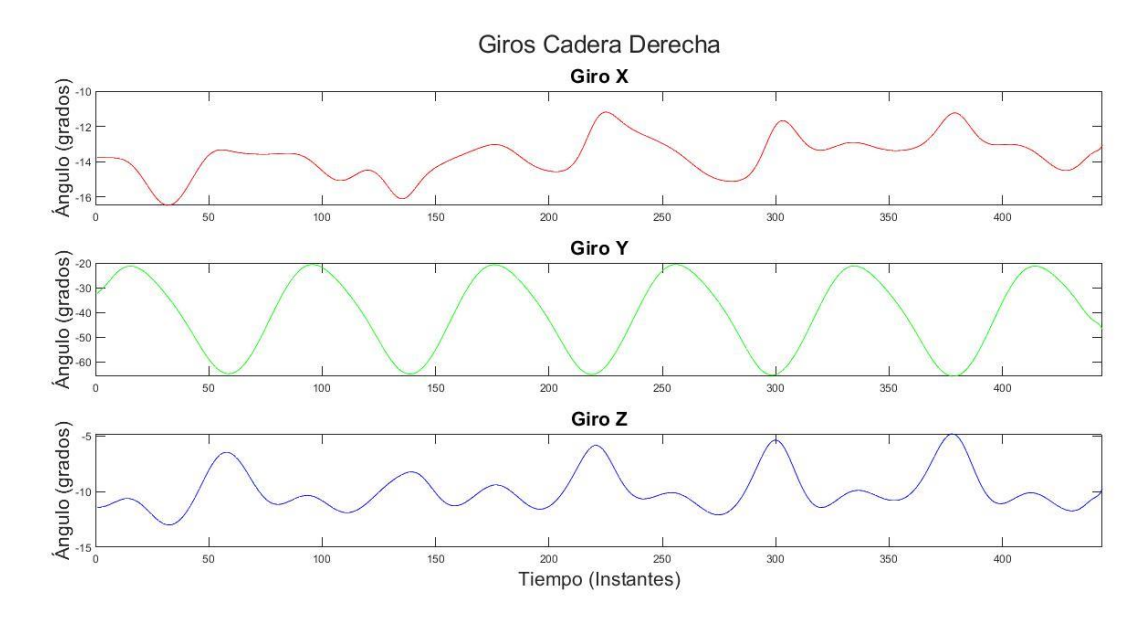

Figura 4-21. Giros cadera derecha (Comunes a ambas simulaciones).

<span id="page-56-0"></span>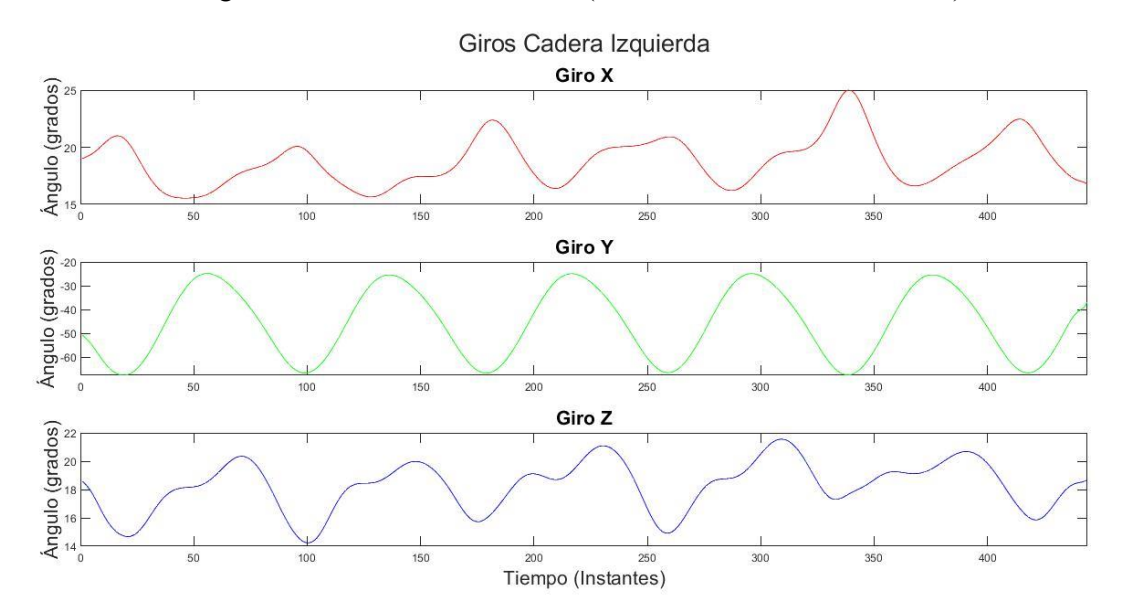

<span id="page-56-1"></span>Figura 4-22. Giros cadera izquierda (Comunes a ambas simulaciones).

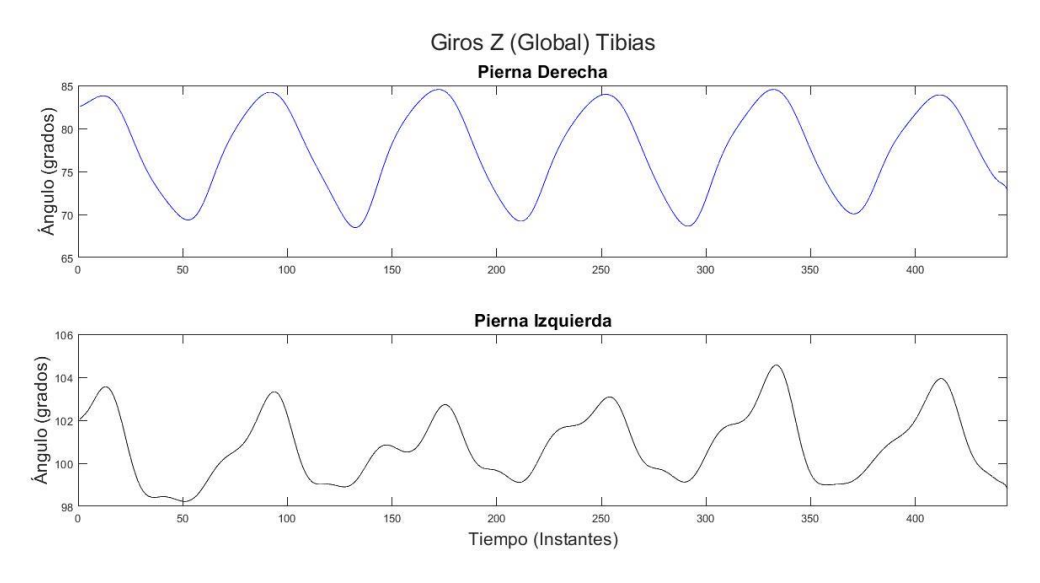

Figura 4-23. Giros en Z (global) de cada tibia.

## <span id="page-57-0"></span>**4.2.1 Simulación 1**

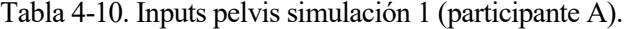

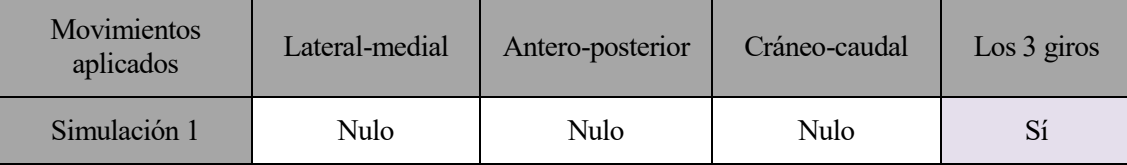

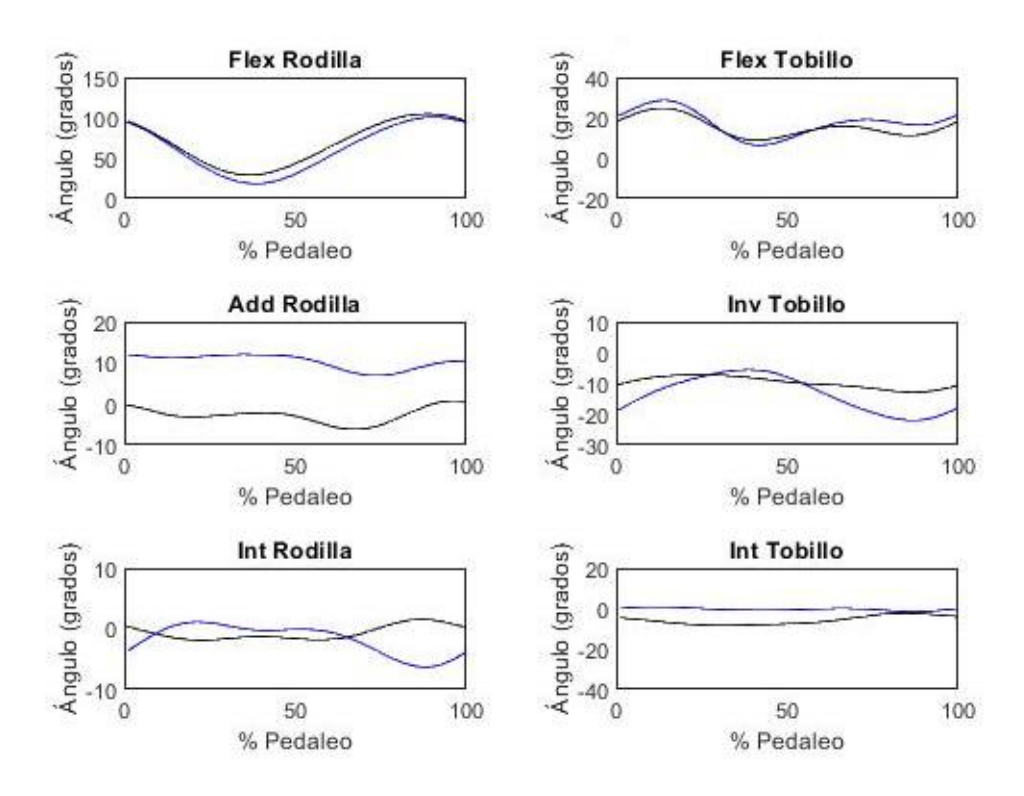

Figura 4-24. Resultados simulación 1 (participante A).

## **4.2.2 Simulación 2**

| Movimientos<br>aplicados | Lateral-medial | Antero-posterior | Cráneo-caudal | $\text{Los } 3 \text{ giros}$ |
|--------------------------|----------------|------------------|---------------|-------------------------------|
| Simulación 1             |                |                  |               | Sí                            |

Tabla 4-11. Inputs pelvis simulación 2 (participante A).

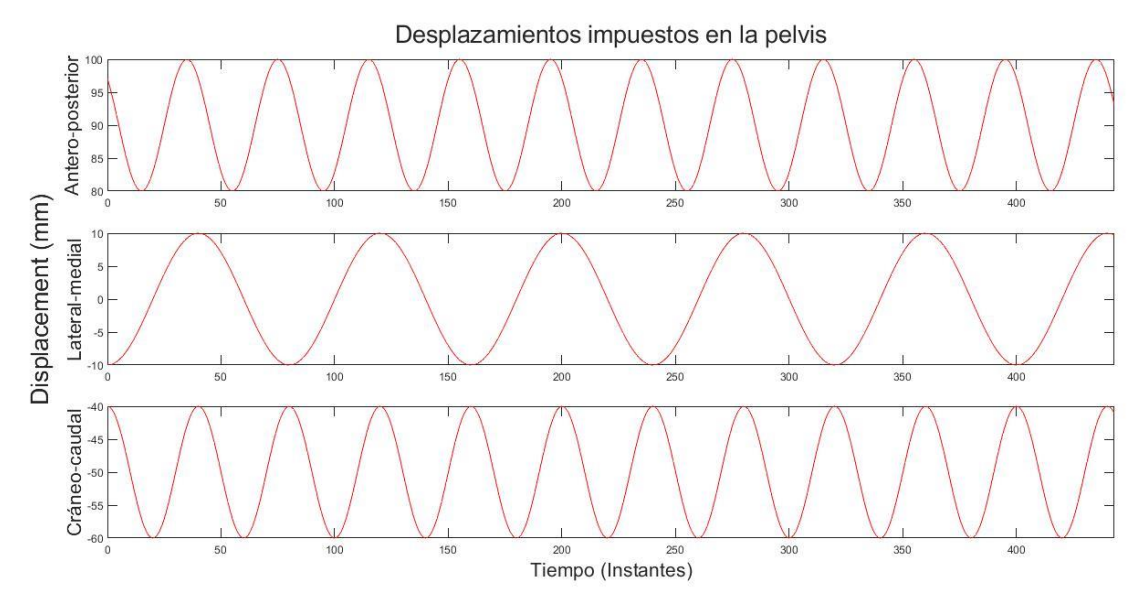

Figura 4-25. Inputs de la simulación 2 (participante A).

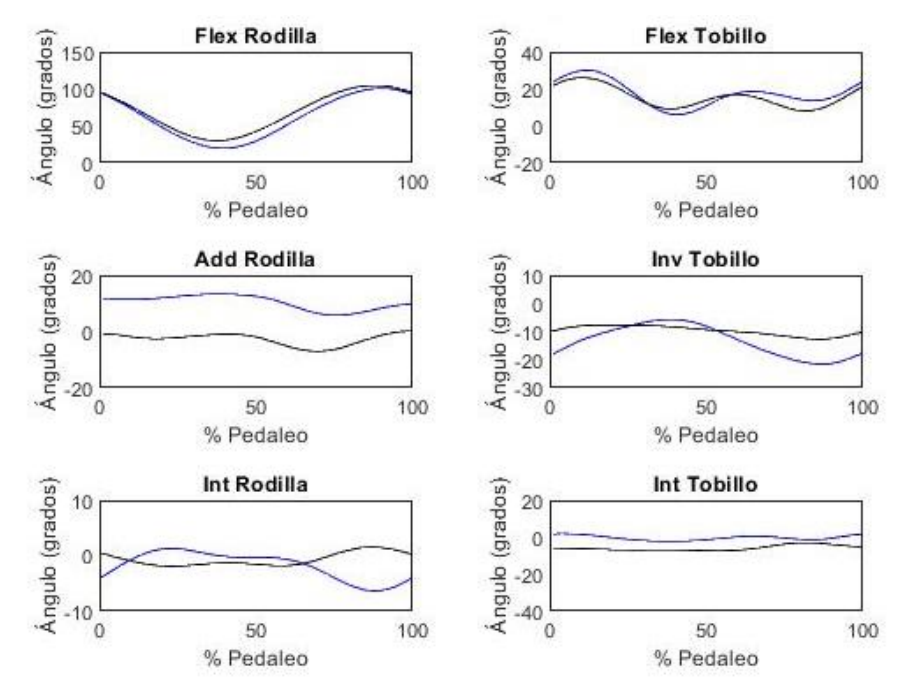

Figura 4-26. Resultados simulación 2 (participante A).

## **4.2.3 Interpretación de resultados**

De nuevo, el tobillo es el que más difiere respecto a la [Figura 4-19](#page-55-1) de referencia. Los resultados entre simulaciones difieren sobre todo en la rotación interna de tobillo.

# **5 DISCUSIÓN**

*Critón, le debemos un gallo a Asclepio. - Sócrates -*

raíz de los resultados obtenidos de las simulaciones se procede a discutir los mismos. A

#### **5.1 Efecto de los movimientos de la pelvis sobre las articulaciones**

Como se ha visto en las figuras con los resultados, incluir o no un desplazamiento u otro no tiene una gran trascendencia en los ángulos girados por las articulaciones durante el pedaleo. Esto puede ser achacado a la amplitud de los desplazamientos artificiales impuestos. Pero, como se aprecia en la comparación de la [Figura](#page-38-1)  [3-4](#page-38-1) con l[a Figura 3-5](#page-39-0) (y de l[a Figura 3-9](#page-43-0) con l[a Figura 3-10\)](#page-43-1), los desplazamientos reales de la pelvis son pequeños en comparación con los impuestos.

Desmentir la hipótesis de partida, sin embargo, requerirá de un estudio más profundo. Concretamente, estudiar el efecto de los giros de la pelvis durante el movimiento parece un buen punto de partida para futuras investigaciones.

Se debe mencionar que bloquear completamente la pelvis ha sido uno de los pasos intermedios durante el proceso de creación del modelo. También merece la pena recordar que una de las restricciones (en sentido amplio) impuestas al modelo es que fuera capaz de reproducir con fidelidad los ángulos de las figuras de referencia. Teniendo esto en cuenta, la decisión de incluir los giros de la pelvis como dato del problema y no como variable se debe al mejor funcionamiento del modelo, es decir, la reproducción más fiel de los ángulos.

## **5.2 Efecto de la altura del sillín**

El efecto principal observado de la variación de la altura del sillín es el valor de la flexion de tobillo (y en menor medida, de rodilla). Es de esperar, por un lado, que al tratarse de una variación dentro del plano sagital tenga un efecto también dentro del mismo. Pero que el efecto se manifieste más en el tobillo puede ser una consecuencia del modelo. Dado que el sólido del pie es el más corto, y teniendo en cuenta que uno de sus extremos tiene un par de rotación, una variación de la altura global en el otro extremo se traducirá en un mayor ángulo en el tobillo.

## **5.3 Modelo como herramienta de trabajo**

El modelo ha resultado funcionar adecuadamente, pero sobre todo se presenta como una herramienta para futuros estudios. El modelo es capaz de reproducir las diferentes tendencias de los participantes, como se ve en la rotación interna de robilla y en la inversión de tobillo.

Aplicándole mejoras como la adición de dinámica pueden convertirlo en una herramienta muy potente. Cambios en la construcción de los marcadores del modelo para la introducción de los ángulos relativos como datos de entrada pueden además simplificar el proceso de importación de datos-simulación-exportación de resultados.

Además, mejoras en los ficheros de MATLAB ya mencionados (haciéndolos específicos para esta aplicación) pueden facilitar aún más dicho proceso. Por ejemplo, solucionar el problema de las matrices de determinante distinto de 1. MATLAB y Adams leen y escriben ficheros de texto .txt de manera muy similar, prácticamente igual. Es una buena idea usar ambos en tándem.

## **5.4 Conclusiones**

- Se ha desarrollado un modelo multicuerpo tridimensional del tren inferior del ciclista junto con los pedales, capaz de reproducir los ángulos de rodilla y tobillo medidos experimentalmente.
- Se han conseguido reproducir las distintas tendencias de los participantes solamente variando los datos de entrada, sin necesidad de cambiar ninguna dimensión del modelo.
- No se aprecian variaciones significativas en las tendencias de los ángulos de giro entre simulaciones con diferentes datos de entrada de desplazamiento pélvico.
- No se aprecian variaciones significativas en las tendencias de los ángulos de giro entre simulaciones con diferentes datos de entrada de altura del sillín.
- El giro introducido en las tibias supone una limitación, ya que puede estar interfiriendo en los ángulos obtenidos como resultado.

## **5.5 Trabajos futuros**

- Analizar datos de más participantes para ampliar al máximo la muestra.
- Explorar más el rango de las variables de este estudio: ampliar la magnitud de los desplazamientos de pelvis y del sillín.
- Introducir nuevas variables al sistema: giros de la pelvis, de las caderas, o incluso de rodilla y tobillo.
- Imponer en las tibias movimientos relativos, y estudiar la influencia que tiene la elección de qué giro se impone sobre ellas (ya sea en rodilla o en tobillo).
- Emplear el modelo para estudiar a qué se deben las distintas tendencias en el pedaelo de los distintos participantes.
- Emplear el modelo para otros estudios: asimetría, forma de la bicicleta, postura del ciclista, etc.
- Introducir dinámica en el modelo.

## **REFERENCIAS**

- [1] Rodrigo R. Bini, Fernando Diefenthaeler, Carlos B. Mota, Fatigue effects on the coordinative pattern during cycling: Kinetics and kinematics evaluation, Journal of Electromyography and Kinesiology 20 (2010) 102–107
- [2] Rodrigo R. Bini, Patria Hume (2016) A comparison of static and dynamic measures of lower limb joint angles in cycling: Application to bicycle fitting, Human Movement (HUMO) vol. 17 (1), 36-42, doi: 10.1515/humo-2016-0005
- [3] Andrew R. Chapman et al, The influence of body position on leg kinematics and muscle recruitment during cycling, Journal of Science and Medicine in Sport (2008) 11, 519-526
- [4] Momeni et al. Journal of NeuroEngineering and Rehabilitation 2014, 11:146
- [5] Rodrigo R. Bini, Frederico Dagnese, Emmanuel Rocha, Mateus C. Silveira, Felipe P. Carpes & Carlos B. Mota (2016) Three-dimensional kinematics of competitive and recreational cyclists across different workloads during cycling, European Journal of Sport Science, 16:5, 553-559, DOI: 10.1080/17461391.2015.1135984
- [6] Brian R. Umberger, Philip E. Martin, Testing the Planar Assumption During Ergonometer Cycling, Journal of applied biomechanics, 2001, 17, 55-62
- [7] Rodrigo R. Bini & Fernando Diefenthaeler (2010) Kinetics and kinematics analysis of incremental cycling to exhaustion, Sports Biomechanics, 9:4, 223-235, DOI: 10.1080/14763141.2010.540672
- [8] Jheisson D. Londoño, Validación de un Protocolo de Medidas para Obtener la Cinemática 3D de un Ciclista, 2020
- [9] Sien Dieltiens et al, Validation of a Bar Linkage Model for Joint Angle Estimation During Cycling, Appl. Sci. 2020, 10, 5104; doi:10.3390/app10155104
- [10] Jia-Da Li et al, Soft tissue artefacts of skin markers on the lower limb during cycling: Effects of joint angles and pedal resistance, Journal of Biomechanics 62 (2017) 27–38
- [11] Sébastien Cordillet, Nicolas Bideau, Benoit Bideau, Guillaume Nicolas (2019) Estimation of 3D Knee Joint Angles during Cycling Using Inertial Sensors: Accuracy of a Novel Sensor-to-Segment Calibration Procedure Based on Pedaling Motion, Sensors 2019, 19, 2474; doi:10.3390/s19112474
- [12] John Cockcroft et al, A Novel Complimentary Filter for Tracking Hip Angles During Cycling Using Wireless Inertial Sensors and Dynamic Acceleration Estimation, IEEE SENSORS JOURNAL, VOL. 14, NO. 8, AUGUST 2014
- [13] E. Martín-Sosa, E. Soler-Vizán, G. Chamorro-Moriano, J. Mayo, J. Ojeda. Optimization of a procedure to measure the 3D kinematic in cycling. ESB Vienna, 2019.